# МІНІСТЕРСТВО ОСВІТИ І НАУКИ УКРАЇНИ

Національний аерокосмічний університет ім. М. Є. Жуковського «Харківський авіаційний інститут»

Л. О. Базима

# КОМП'ЮТЕРНЕ МОДЕЛЮВАННЯ ПРОЦЕСІВ ТЕПЛООБМІНУ В ПЛАЗМОВО-ІОННИХ ДВИГУНАХ

Навчальний посібник до курсового й дипломного проектування

Харків «ХАІ» 2017

УДК 621.455:004.942(075.8) ББК 39.065я73 Б17

> Рецензенти: д-р техн. наук, проф. А. М. Шупіков, д-р техн. наук, проф. І. Г. Суворова

## **Базима, Л. О.**

Б17 Комп'ютерне моделювання процесів теплообміну в плазмовоіонних двигунах [Текст] : навч. посіб. до курс. й дипл. проектування / Л. О. Базима. – Харків : Нац. аерокосм. ун-т ім. М. Є. Жуковського «Харків. авіац. ін-т», 2017. – 60 с.

ISBN 978-966-662-541-3

Наведено певні відомості про методики інженерного й комп'ютерного розрахунку теплообміну в плазмово-іонних двигунах, що використовуються на кафедрі космічної техніки й нетрадиційних джерел енергії ЛА при курсовому й дипломному проектуванні.

Для студентів, що вивчають курси «Електрогазодинаміка» і «Основи теорії й функціонування плазмових прискорювачів».

Іл. 21. Табл. 4. Бібліогр.: 11 назв

#### **УДК 621.455:004.942(075.8) ББК 39.065я73**

© Базима П. О., 2017

© Національний аерокосмічний університет ім. М. Є. Жуковського ISBN 978-966-662-541-3 «Харківський авіаційний інститут», 2017

# **ВСТУП**

## *Плазмово-іонний двигун типу Кауфмана*

Принцип роботи іонного двигуна полягає в іонізації газу і його розгоні електростатичним полем. При цьому завдяки високому відношенню заряду до маси стає можливим розігнати іони до дуже великих швидкостей (понад 100 км/с порівняно з 3−4,5 км/с у хімічних ракетних двигунів). Іонні ракетні двигуни можуть застосовуватися для коригування орбіти, компенсації гальмування апаратів у верхніх шарах атмосфери, переведення з однієї орбіти на іншу, керування рухом космічних апаратів (КА) і виконання далеких космічних перельотів.

Перший ефективний плазмово-іонний двигун (з об'ємною ударною іонізацією робочого тіла) було створено американцем Г. Кауфманом у 60-х роках і використано в космічному експерименті Sert-II (1970 р., КА АТС).

Схему типового плазмово-іонного двигуна (ПІД) показано на рис. 1. Енергія, необхідна для іонізації робочого тіла (РТ), передається до газорозрядної камери (ГРК) високоенергетичними електронами, емітованими катодом 2. Електрони, які рухаються до анода 3, потрапляють під дію постійного магнітного поля, що перешкоджає їх руху до анода і збільшує довжину пробігу, підвищуючи ймовірність зіткнення з атомами РТ. Частина отриманих у ГРК іонів вилучається з плазми й прискорюється іонно-оптичною системою (ІОС). Позитивні іони, що виходять з ІОС, створюють струм, який потім нейтралізується катодом 8.

Донедавна однією з найбільш відомих місій з використанням електрореактивних двигунів (ЕРД) був зонд Deep Space-1 (Глибокий Космос-1), у рушійній установці якого було використано 13-сантиметровий ксеноновий ПІД NASA/Hughes. Недавно досягла своєї мети − карликової планети Церери − АМС місія Dawn (Зоря). На борту АМС Dawn установлено три плазмово-іонні двигуни FT-2, FT-3 і FT-3 (рис. 2) діаметром 30 см з кільцевим дугоподібним (rіng-cusp) магнітним полем, розроблені NASA в межах проекту NSTAR і протестовані на зонді Deep Space-1. Одночасно на КА працює тільки один двигун, і кожний із двигунів піддається декільком сотням циклів умикання-вимикання. Двигуни було виготовлено компанією L-3 Communіcatіons ETІ в місті Торранс, Каліфорнія. Конструкцію двигуна було піддано понад 58 000 годинам випробувань, у тому числі 16 265 годинам роботи на Deep Space-1 і 30 352 годинам розширених наземних випробувань. Двигун може працювати в діапазоні вхідної потужності від 0,5 до 2,3 кВт, розвиваючи тягу в діапазоні від 18,8 до 91,0 мН з питомим імпульсом від 1 740 до 3 065 с відповідно, при цьому повний ККД двигуна становить від 42 до 61,8 %, ціна іона в середньому − 194 еВ.

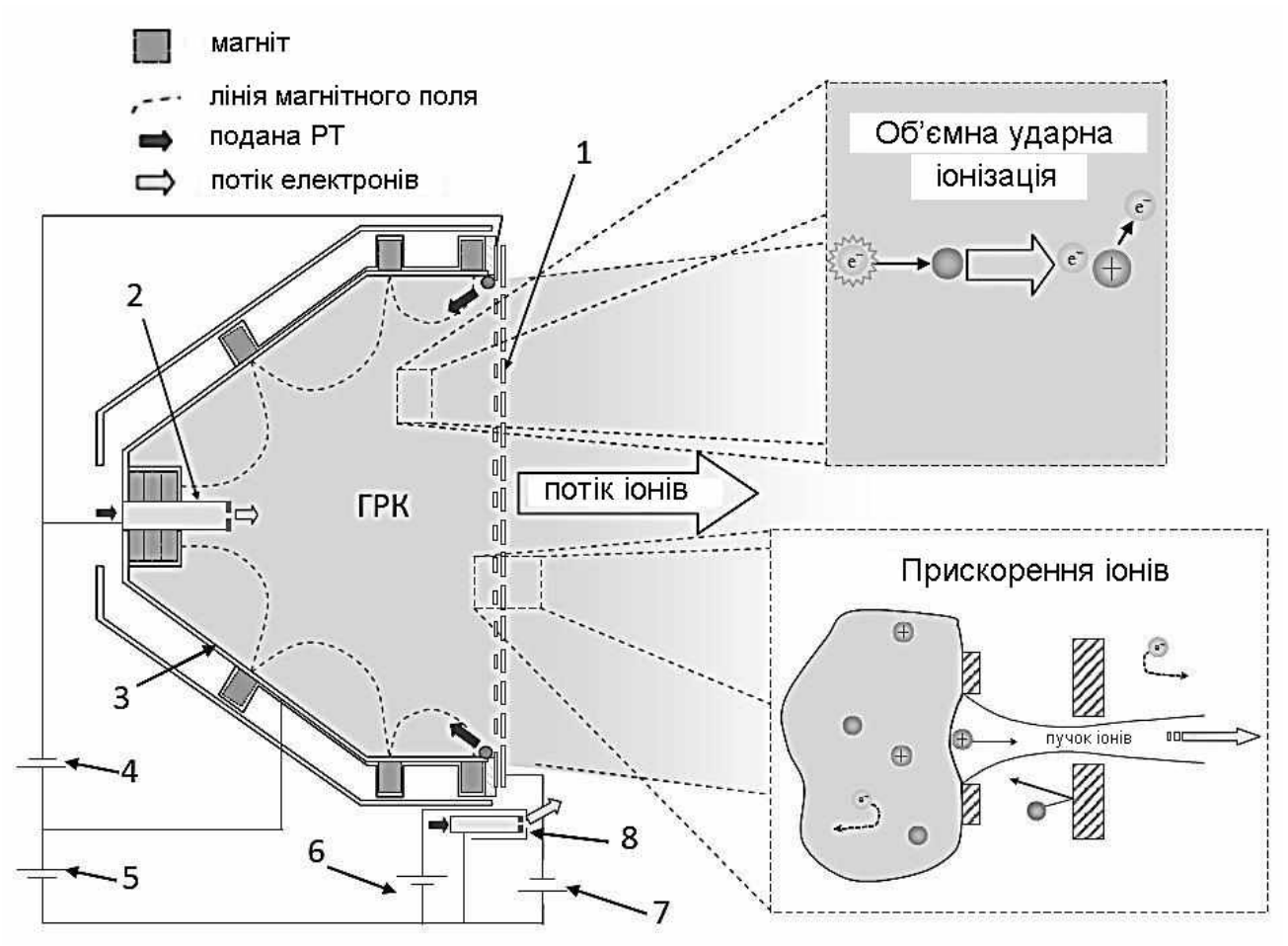

Рис. 1. Принцип роботи ПІД:

1 – ІОС; 2 – порожнистий катод; 3 – анод; 4 – джерело живлення (ДЖ) плазмового розряду; 5 – ДЖ зовнішнього пучка; 6 – ДЖ допоміжного анода й катода-нейтралізатора; 7 – ДЖ пришвидшувального електрода; 8 – катод-нейтралізатор

Лабораторні випробування японської (JAXA) розробки ПІД з тягою до 200 мН показали можливість одержання повного ККД 77 % при тязі 210 мН і питомому імпульсі 3 500 с з ціною іона 110 еВ.

Істотними недоліками плазмово-іонних двигунів, зокрема використовуваного джерела іонів (генератор плазми постійного струму), є значний ризик виникнення проблем з живленням порожнистого катода й обмежений час його експлуатації. Роботоздатність порожнистого катода ГРК є критичною для функціонування двигуна. Центральне розташування порожистого катода на практиці також надзвичайно утруднює одержання рівномірного профілю густини плазми по діаметру ГРК. Це є результатом насамперед високого ступеня іонізації вздовж осі, що призводить до опуклого профілю густини плазми, тобто надлишкової густини потоку іонів через центр ІОС і значно меншої через периферію. Така нерівномірність збільшує зворотний рух електронів плазмового пучка в ГРК. Це явище

може призвести до істотного зменшення ефективності двигуна, а також до його можливого ушкодження внаслідок перегріву.

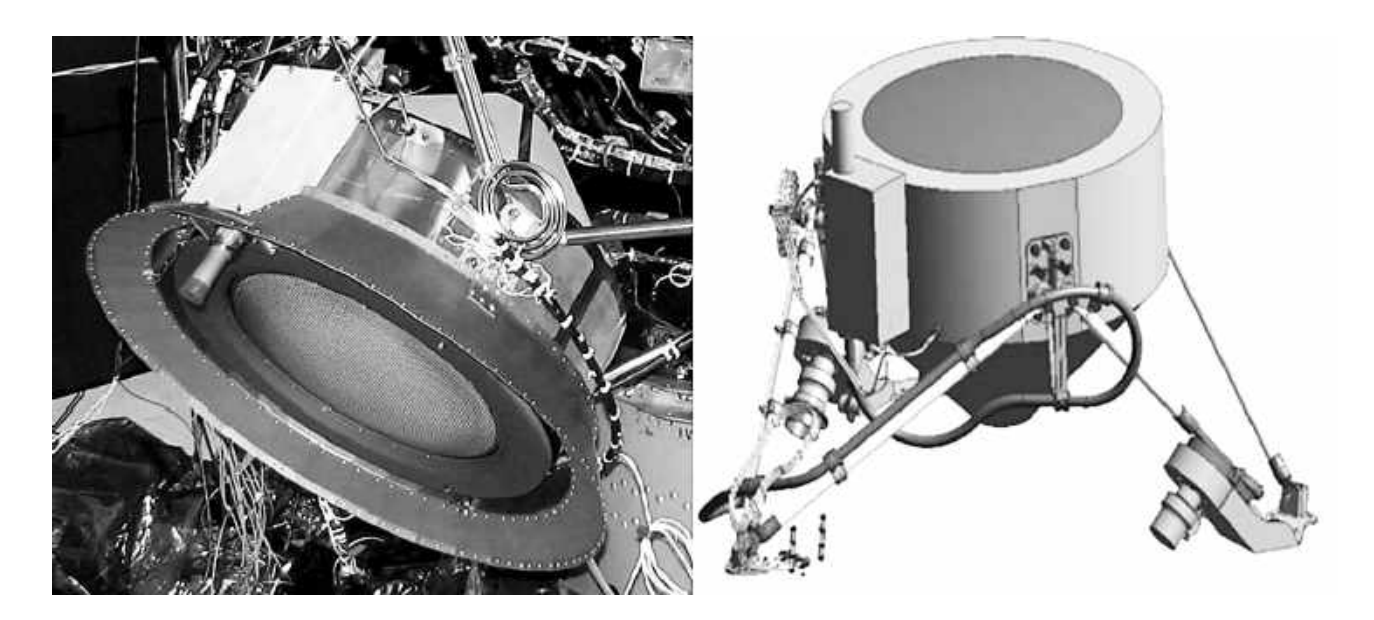

Рис. 2. Двигун АМС Dawn, закріплений на КА

## *Високочастотний іонний двигун*

Розроблення високочастотних (ВЧ) (або радіочастотних − в англомовній літературі) іонних двигунів було розпочато понад 40 років тому, а найбільш добре розроблені моделі протестовано в космосі. Тяговий ККД ВЧ-іонних двигунів небагато менший, ніж двигунів з постійним струмом, однак ВЧ-двигун має декілька переваг: не потребується магнітне утримання електронів; потенціали плазми в камері менші, що зменшує внутрішню ерозію; більш просте електричне керування; ВЧ-хвилі не створюють електромагнітних перешкод в середовищі, що оточує космічний апарат.

На рис. 3 показано загальну схему іонного двигуна з ВЧ-джерелом іонів, конструкція якого є подібною до конструкції найбільш відомого німецького радіочастотного іонного двигуна (RІТ). ГРК двигуна виготовлено з ізоляційного матеріалу, оточеного ВЧ-котушкою. Котушка індукує аксіальне магнітне поле. Це змінне магнітне поле відповідно до закону Фарадея індукує азимутальне електричне поле, у якому вільні електрони набувають енергії. Після будь-якої ударної іонізації виробляються іон і щонайменше один вільний електрон. Плазмовий розряд стає таким, що самопідтримується. Частоти, які використовуються у ВЧ-іонних двигунах, знаходяться в мегагерцовому діапазоні. На рис. 4 показано ВЧ-іонний двигун RІТ-10. Двигун діаметром 10 см генерує тягу до

15 мН з питомим імпульсом до 3 400 с. Повний ККД двигуна становить 52 %, а ціна іона − від 198 до 232 еВ.

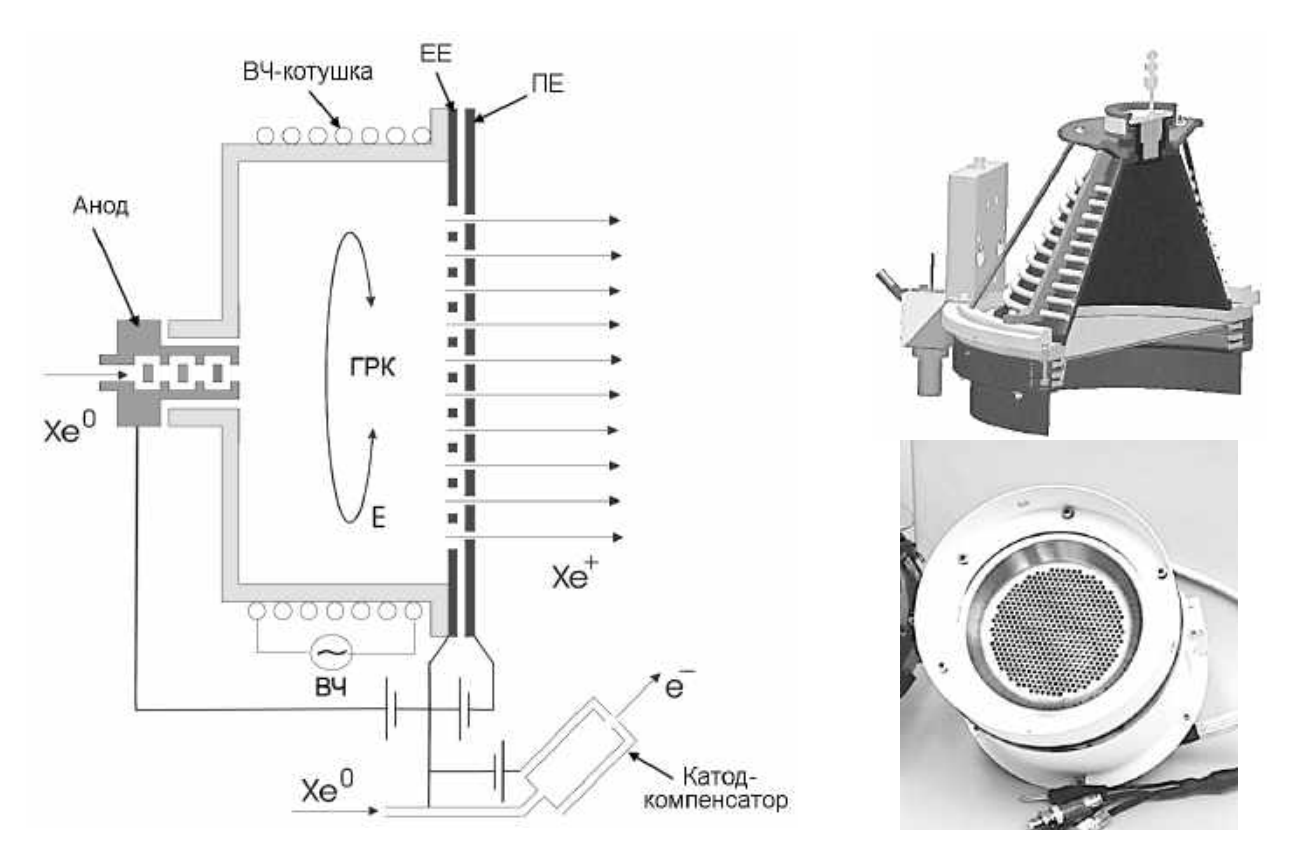

Рис. 3. Загальна схема RIT Рис. 4. RIT-10

# *Надвисокочастотний іонний двигун*

При електронно-циклотронному резонансі (ЕЦР) енергія в двигун надходить до ГРК через аксіальний циліндричний хвилевід. Циліндричні магніти призначені для створення зон електронно-циклотронного резонансу. Типова геометрія магнітного поля утворює магнітне дзеркало. Частота надвисокочастотних (НВЧ) хвиль добирається таким чином, щоб дорівнювала циклотронній частоті електронів у деякій області між горлом магнітного дзеркала (тобто областю з максимальним магнітним полем) і областю з мінімальним значенням вектора магнітної індукції. Електрони, що проходять через цю область, нагріваються локальним НВЧ-електричним полем, зіштовхуються з нейтральними атомами РТ і йонізують їх. На рис. 5 показано схему ЕЦР двигуна. Унаслідок сталості магнітного моменту електрони знаходяться в магнітній пастці і, як наслідок, плазмовий розряд запалюється при низьких рівнях НВЧ-енергії і тиску РТ (~10<sup>-5</sup> торр).

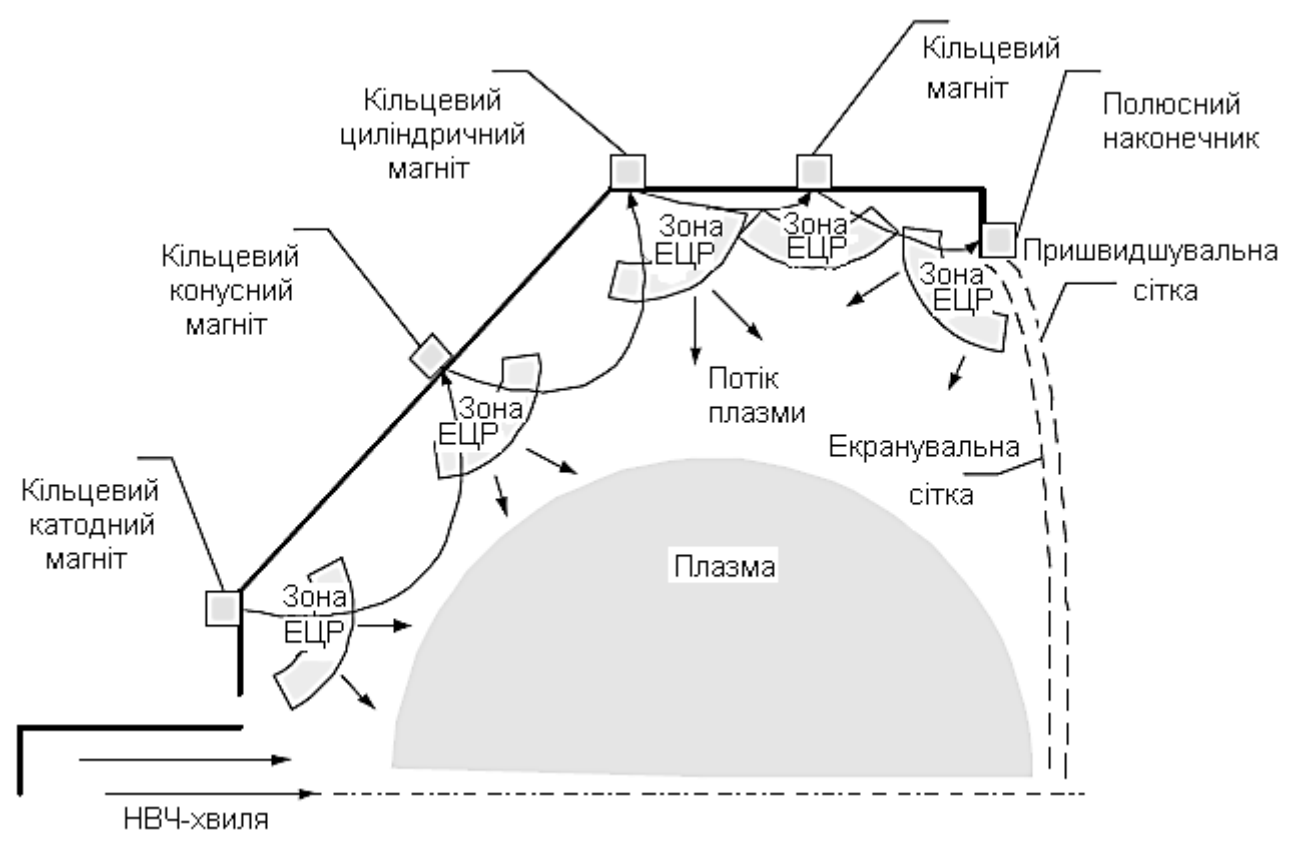

Рис. 5. Схема ЕЦР-двигуна

ЕЦР-іонний двигун μ10 використовувався космічним агентством Японії в зондах Hayabusa (травень 2003) і Hayabusa 2 (грудень 2014). Відмінною особливістю конструкції двигуна є використання одного джерела НВЧ, що генерує НВЧ-випромінювання як для ГРК, так і для катода-компенсатора. Електроди іонно-оптичної системи двигуна виготовлено з вуглецевого композита. Схему ЕЦР-іонного двигуна μ10 показано на рис. 6. В основному двигун μ10 складається з хвилеводу, розрядної камери, трьохелектродної ІОС і катода-нейтралізатора. На одному з кінців хвилеводу розташовано антену й впускний отвір РТ. Інший кінець хвилеводу з'єднано з ГРК. НВЧ-хвиля частотою 4,25 ГГц передається по хвилеводу в ГРК, де розташовано два кільцеподібні самарій-молібденові магніти. У ГРК електрони прискорюються внаслідок нагрівання магнітним полем і електронно-циклотронним резонансом (ЕЦР). Плазма формується внаслідок наступних зіткнень електроннейтраль і електрон-іон. Поліпшена версія двигуна μ10, установленого на зонді Hayabusa 2 (рис. 7), мала такі характеристики: діаметр IOC − 10,5 см; частота НВЧ генератора − 4,25 ГГц; тяга − 10,1 мН; середній питомий імпульс − 3 160 с; ціна іона − 200 еВ; повний ККД двигуна − 50 %.

Сьогодні двигуни з НВЧ-іонними джерелами зазвичай мають ККД розряду нижчий, ніж двигуни з іонними джерелами постійного струму. ЕЦР-іонний двигун досліджено менше, ніж плазмово-іонний двигун типу Кауфмана. ЕЦР-іонний двигун має також недоліки, пов'язані зі створенням електромагнітних перешкод у лініях зв'язку КА.

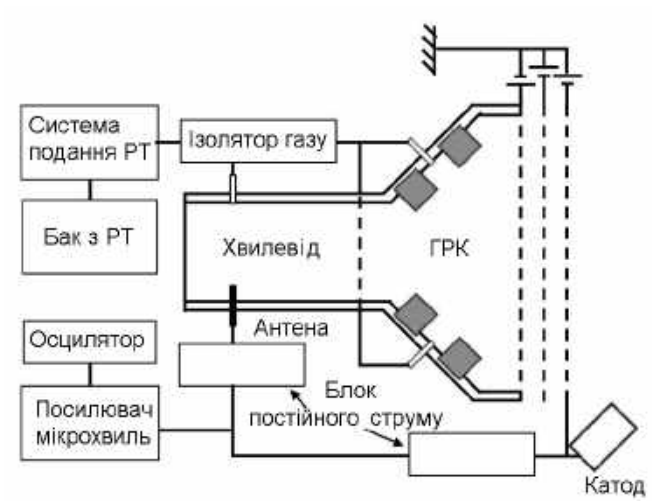

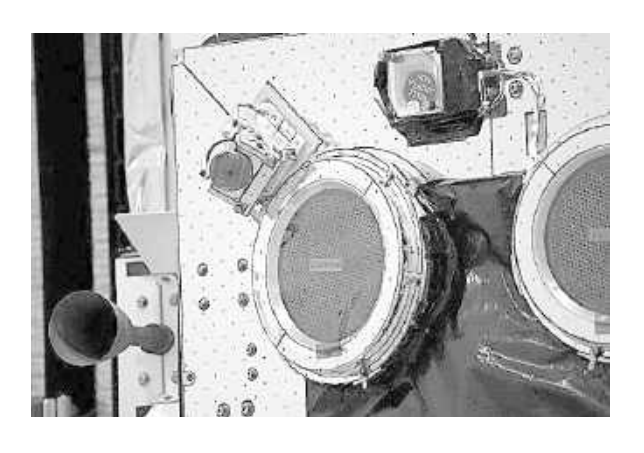

Рис. 6. Схема ЕЦР-іонного двигуна μ10 Рис. 7. Двигуни μ10 Hayabusa 2

# *Переваги й недоліки іонних двигунів*

Через обмеження, що накладаються просторовим зарядом, іонні двигуни є досить громіздкими порівняно з іншими плазмовими двигунами (наприклад, стаціонарним плазмовим двигуном (СПД)) при приблизно однакових величинах тяги на одиницю потужності.

Термін експлуатації двигунів з іонно-оптичною системою часто обмежується через ерозію сіткових електродів і катода-компенсатора.

Під час функціонування НВЧ-іонних двигунів створюються електромагнітні перешкоди в лініях зв'язку КА.

Проблеми з живленням порожнистого катода й обмежений час його експлуатації обмежують ресурс двигуна в цілому.

Нерівномірність профілю густини плазми по діаметру ГРК може призвести до істотного зменшення ефективності двигуна, а також до можливого його ушкодження через перегрів.

Основні види відмов іонних двигунів наведено в табл. 1.

Незважаючи на ці недоліки, електростатичні йонні двигуни порівняно з іншими плазмовими двигунами можуть забезпечити більш високий питомий імпульс, що є важливим для вирішення космічних завдань з великим необхідним збільшенням характеристичної швидкості КА.

Іонні двигуни забезпечують істотно кращий контроль робочих параметрів, що сприяє тривалому терміну служби (близько 10<sup>4</sup> годин), більш високій ефективності (принаймні при питомому імпульсі понад 2500 с) і меншій розбіжності пучка.

В іонних двигунах менша внутрішня ерозія, більш просте електричне керування, немає електромагнітних перешкод при функціонуванні ВЧ-іонного двигуна (RІТ).

Двигун з ІОС з піролітичного ґрафіту (отриманого під час поліпшеного процесу кристалізації) або вуглецевого композита (вуглецеві волокна, уплетені в матрицю, які орієнтовано за одним або двома напрямками) збільшує термін експлуатації сіткових електродів до 10<sup>5</sup> год.

При функціонуванні НВЧ-іонного двигуна потрібна невелика НВЧ-енергія для запалювання розряду.

Варіанти виконання іонних двигунів, що пройшли льотно-космічні або кваліфікаційні випробування, наведено в дод. 1.

Таблиця 1

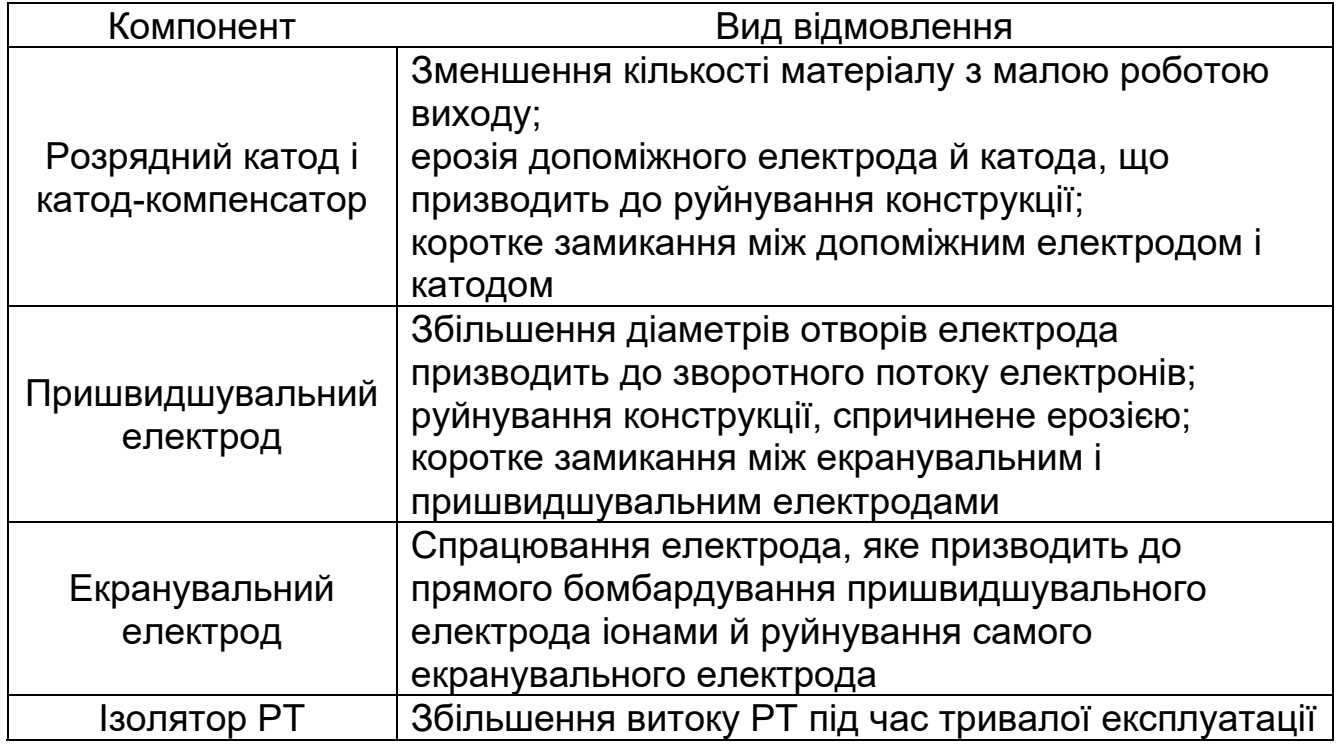

Основні види відмов іонних двигунів

В іонних двигунах процес генерації плазми супроводжується виділенням великої кількості тепла. Надлишкове тепло може призвести до виникнення деяких проблем, таких, як прискорене руйнування сіток, «розгазування» електричних ізоляторів і розмагнічування постійних магнітів.

Комп'ютерному моделюванню теплових процесів у газорозрядній камері стаціонарного плазмового двигуна для одержання полів температури і теплових навантажень присвячено цей посібник.

# **1. ТЕПЛОВІ МОДЕЛІ ПЛАЗМОВО-ІОННИХ ДВИГУНІВ**

Теплова модель складається з двох різних типів моделей, що є необхідними для розрахунку температури двигуна. За першою моделлю розраховуються теплові потоки з плазми на основні елементи конструкції двигуна. Ця модель базується на моделі газорозрядної плазми, при цьому припускається, що в межах газорозрядної камери плазма є однорідною. Результатом роботи цієї моделі є значення теплових потоків як вхідних даних для другої моделі, яка будується на основі кінцево-різницевого або кінцево-елементного методу. При цьому для реалізації методу використовується доступний програмний продукт, з допомогою якого обчислюються температури двигуна, з урахуванням теплопровідності елементів конструкції, випромінювальних властивостей поверхонь елементів двигуна, а також умов навколишнього середовища.

У межах газорозрядної плазми припускається, що температура електронів, потенціал плазми, щільність і швидкість різних частинок є постійними й однорідними. Модель базується на законах збереження маси й енергії.

Основні втрати потужності в ПІД відбуваються внаслідок рекомбінації іонів і електронів на стінках газорозрядної камери. Нижче буде наведено аналіз балансу енергій у ПІД.

Оцінки теплових потоків до поверхонь двигуна будуть використовуватися як вхідні дані при будуванні кінцево-елементної теплової моделі. Ці дані оцінюються при використанні комбінації аналітичних моделей і балансу енергій для двигуна.

Рівняння балансу енергій для стаціонарного випадку можна записати в такому вигляді:

# **P**  $_{\text{po3p9A}}$  =  $P_{\text{crpymihb}}$  +  $P_{\text{BMDOMihyBAHH9}}$  +  $P_{\text{Tennonpobignificib}}$  (1)

Це рівняння забезпечує збереження енергії в системі. Щоб зрозуміти розподіл теплових потоків у двигуні, розглянемо цей баланс, у тому числі різні види енергетичних потоків, більш докладно.

На рис. 8 показано баланс енергії з урахуванням специфіки різних видів енергетичних потоків. Потужність, яка підводиться до двигуна через розряд, створює плазму. Енергія, що передається плазмі, розподіляється між іонами й електронами, які залишають двигун зі струменем і губляться на стінках газорозрядної камери або на аноді. Нейтралі й іони при цьому можуть набути перехідного стану, коли будуть збуджуватися і потім випромінювати енергію або на поверхні двигуна, або в струмінь, повертаючись до свого початкового енергетичного стану. У наступних підрозділах цю модель буде використано для оцінювання витрат енергії по кожному з цих процесів.

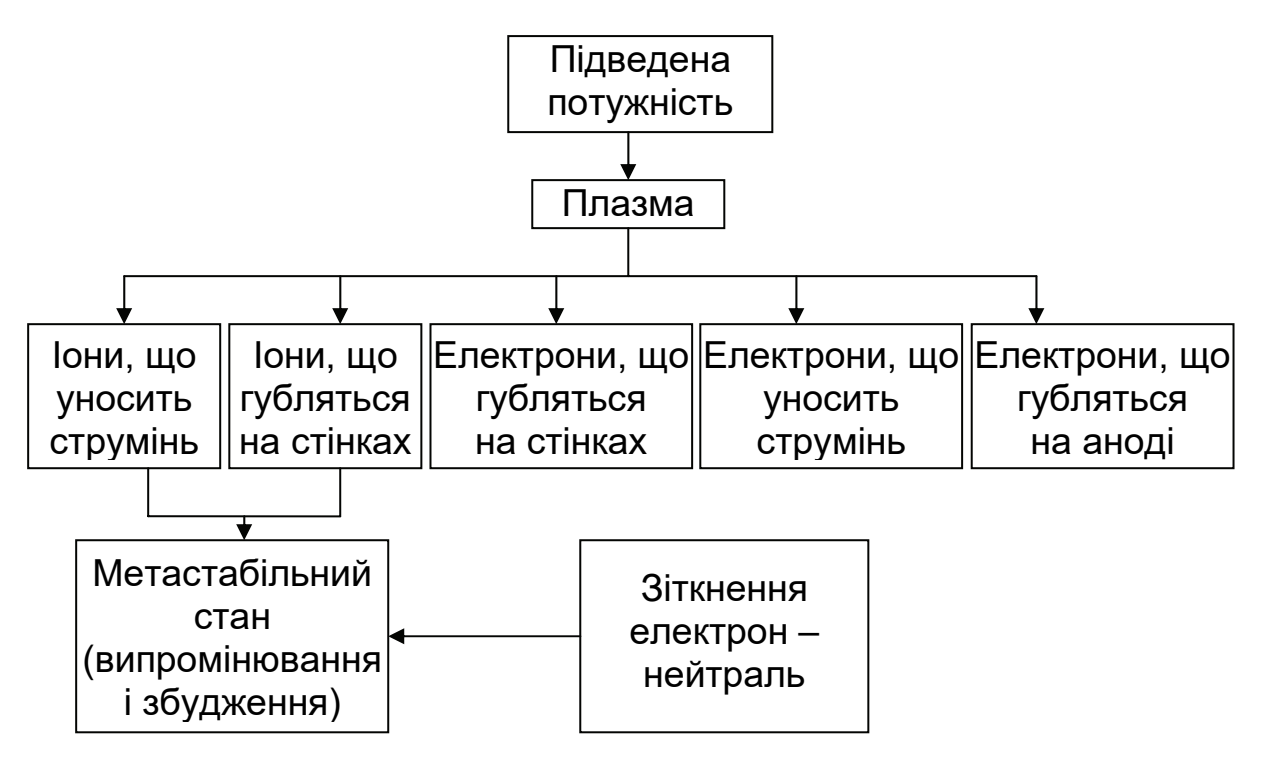

Рис. 8. Схема балансу енергії з урахуванням специфіки різних видів енергетичних потоків

## **1.1. Швидкості нейтральних частинок і первинних електронів**

Знати середню швидкість нейтральних частинок *v*<sub>0</sub> достатньо, щоб визначити густину плазми. Швидкість нейтралей визначимо на основі температури нейтрального газу, яка (як припускають) є такою самою, що й температура стінки ГРК (зазвичай 150...300 °C). За Максвеллівським розподілом маємо

$$
v_0 = \sqrt{\frac{8kT_n}{\pi M_n}}.
$$
 (2)

Енергію первинних електронів визначимо за формулою

$$
V_{\rho e} = V_D - V_C + V_A, \qquad (3)
$$

де *V*<sub>D</sub> − розрядна напруга; *V<sub>C</sub>* − спад напруги на катоді; *V*<sub>A</sub> − спад напруги на аноді.

Припускається, що спочатку формується плазма з цією енергією. Потенціал плазми зображено на рис. 9. Модель газорозрядної плазми розраховується окремо від плазми в межах катода, і припускається, що первинні електрони народжуються в області прикатодного спаду потенціалу.

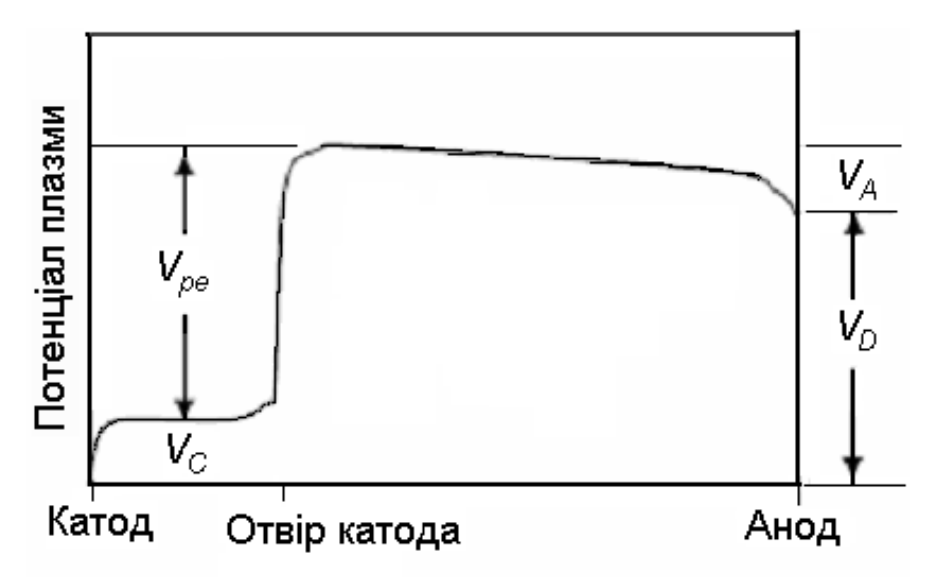

Рис. 8. Потенціал газорозрядної плазми від катода до анода

Як тільки спад потенціалу отримано, наприклад з допомогою аналітичної моделі [Goebel та ін., 2007], швидкість моноенергетичних первинних електронів розраховується, просто зв'язуючи фінальну кінетичну енергію з початковою потенційною енергією:

$$
v_{\rho e} = \sqrt{\frac{2eV_{\rho e}}{M_e}}.
$$
 (4)

## **1.2. Густина плазми й нейтральних частинок**

Коефіцієнт використання робочого тіла *ηm* визначається як відношення кількості йонів у пучку плазми до кількості атомів робочого тіла, що вводяться до газорозрядної камери:

$$
\eta_{\mathbf{m}} = \frac{I_{\mathbf{B}}}{\dot{m} \left( 4.5 \cdot 10^{17} \right) e}.
$$
 (5)

Оскільки масову витрату часто задають у стандартних кубічних сантиметрах за хвилину, **sccm**, величина (4,5∙1017)*e* перетворює масовий потік на його еквівалент в амперах.

Густину нейтральних частинок *n*<sub>o</sub> можна визначити, дорівнюючи потік частинок робочого тіла, які вводяться до газорозрядної камери, потоку, що залишає двигун через іонно-оптичну систему у вигляді нейтральних частинок і йонів [1]

$$
n_0 = \frac{4I_B(1 - \eta_m)}{v_0 e A_g \Phi \eta_c \eta_m},
$$
\n(6)

де  $A_g$  – площа сітки;  $\Phi$  – прозорість сітки;  $\eta_c$  – коефіцієнт Клаузінга (Clausing factor), тобто ймовірність проходження частинки через отвір сітки у вільномолекулярній області течії газу.

Для типових отворів сітки з маленькою товщиною відносно її довжини коефіцієнт Клаузінга розраховується з використанням методів Монте-Карло. У загальному випадку коефіцієнт Клаузінга сіток плазмово-іонного двигуна буде становити близько 0,5.

Густину первинних електронів розраховують з умови, що середній час зіткнень їх з нейтральним газом є набагато меншим за середній час, що мине до загублення первинного електрона на аноді:

$$
n_{p-} = \frac{I_e}{en_0 V \langle \sigma \rangle v_{ep}}, \qquad (7)
$$

де <σ> − повний переріз зіткнень.

Густина йонів плазми розраховується на основі струму пучка, прозорості й площі сіток, через які йони витягаються з газорозрядної плазми:

$$
n_{+} = \frac{2I_{B}}{v_{B}eA_{g}\Phi},
$$
\n(8)

де *νB* − швидкість Бома, (*kT*/*M*) 1/2.

 Максвеллівську електронну густину можна обчислити в припущенні квазінейтральності газорозрядної плазми:

#### **1.3. Температура електронів**

Температура електронів *Tm* розраховується для оцінювання потужності, що припадає на різні поверхні елементів конструкції двигуна. Найефективнішим способом обчислення цієї температури є ітераційний. Спочатку ця температура оцінюється (задається) і використовується для обчислення швидкості Бома й густини йонів *n*+. Температура й густина потім використовуються для розрахунку максвеллівського фактора швидкості іонізації нейтральних атомів Q<sub>o</sub><sup>+</sup> (як продукт осереднення поперечного перерізу іонізації за максвеллівським розподілом електронів по енергіях).

Максвеллівський фактор швидкості йонізації нейтральних атомів можна розрахувати виходячи з параметрів двигуна, дорівнюючи вироблювані в плазмі йони до йонів, що покидають її. Іони виробляються в плазмі /<sub>p</sub>/<sup>+</sup> унаслідок взаємодії нейтралей з максвеллівськими /<sub>m-</sub><sup>+</sup> і первинними *Ip-* + електронами:

$$
I_{m-}^{+} = n_0 n_{m-} eV \langle \sigma_+ \nu_{m-} \rangle = n_0 n_{m-} eV Q_0^{+}; \qquad (10)
$$

$$
I_{p-}^{+} = n_0 n_{p-} eV \langle \sigma_+ \nu_{pe} \rangle = n_0 n_{p-} eV Pr_0^{+}; \qquad (11)
$$

$$
I_{pl}^{+} = I_{m-}^{+} + I_{p-}^{+} = n_{0}eV\left(n_{m-}eVQ_{0}^{+} + n_{p-}eVPr_{0}^{+}\right).
$$
 (12)

Швидкість втрати йонів розраховується з використанням струму Бома

$$
I_{\mathbf{I}}^{+} = \frac{1}{2} n_{\mathbf{I}} \mathbf{e} \mathbf{v}_{\mathbf{B}} \mathbf{A}_{\mathbf{I}}, \tag{13}
$$

де *Ai* − сума площ: сітки *Ag*, корпусу катода *Ak* (keeper) і модифікованої площі анода [1] з урахуванням магнітного поля й амбіполярного потоку до анода.

Прирівнюючи вироблені в плазмі йони до йонів, що йдуть з плазми, використовуючи взяту електронну температуру, можна визначити максвеллівський фактор швидкості йонізації нейтральних атомів:

$$
Q_0^+ = \frac{v_B A_i}{2n_0 V} - \frac{n_{p-}}{n_{m-}} Pr_0^+.
$$
 (14)

Після розрахунку коефіцієнта реакції для ксенону відповідну температуру електронів можна визначити з експериментально отриманих поперечних перерізів іонізації, що не залежать від типу двигуна [2] (рис. 10).

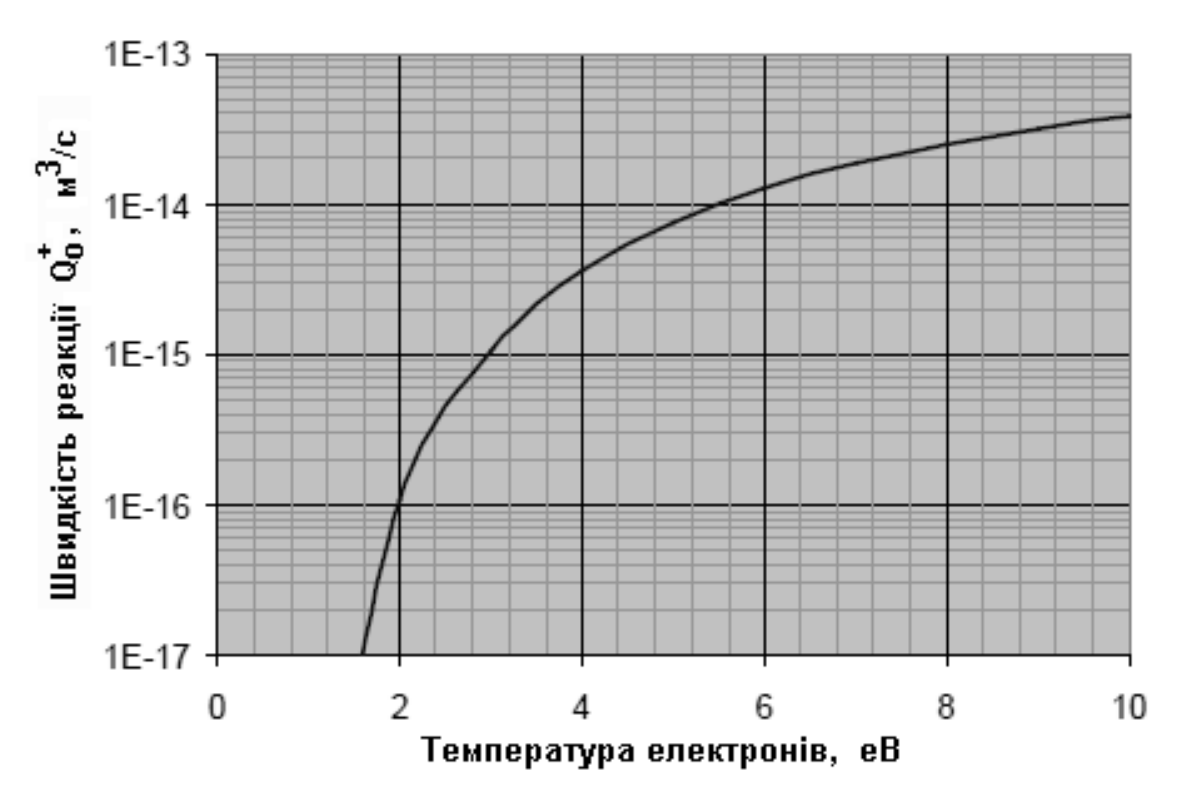

Рис. 10. Змінення фактора швидкості йонізації ксенону від температури електронів

## **1.4. Іонний і електронний струми**

#### *Збудження нейтралів і йонів первинними електронами*

 У цій моделі передбачається, що збудження відбувається тільки від первинних електронів. Швидкість збудження нейтралей пов'язана зі струмом емісії катода, і її можна знайти, віднімаючи струм екранувальної сітки з виміряного струму розряду:

$$
I_{\mathbf{e}} = I_{D} - I_{\mathbf{S}}g. \tag{15}
$$

Швидкість збудження базується на ймовірності, що емітувальні електрони мають наслідком подію збудження нейтралей і йонів. Її визначають за відповідними поперечним перерізом, густиною і середньою довжиною, яку проходить первинний електрон

$$
I_{n}^{*} = I_{e} \left( 1 - \exp \left( -\sigma_{p*} n_{0} L_{p-} \right) \right); \qquad (16)
$$

$$
I_{+}^{*} = I_{e} \left( 1 - \exp \left( -\sigma_{p+*} n_{i} L_{p-} \right) \right).
$$
 (17)

#### *Екранувальна сітка*

Іонний струм екранувальної сітки визначається струмом пучка і прозорістю сітки:

$$
I_{sg}^{+} = \frac{I_B (1 - \Phi)}{\Phi}.
$$
 (18)

Електронний струм до сітки екрана є різницею між виміряним струмом екранувальної сітки і розрахованим іонним струмом:

$$
I_{sg}^- = I_{sg}^+ - I_{sg}.
$$
 (19)

*Корпус катода (keeper)* 

 Зазвичай емпіричні відношення використовуються для одержання іонного струму. Наприклад, для двигунів NSTAR і NEXT [3] (дод. 1)

$$
I_{\boldsymbol{k}}^{+} = \left(\frac{1,167I_{\boldsymbol{B}}}{A_{\boldsymbol{g}}} + 0,283\right)A_{\boldsymbol{k}}.
$$
 (20)

Електронний струм *keeper* є сумою іонного струму й струму, що проходить через опір між *keeper* і анодом:

$$
I_{\mathbf{k}}^{-} = I_{\mathbf{k}}^{+} - \frac{V_{\mathbf{D}} - V_{\mathbf{k}}}{\Omega_{\mathbf{k}}}.
$$
 (21)

*Анод*

Струм первинних електронів до анода розраховується в припущенні, що первинний електрон піддається зіткненню:

$$
I_{an}^{p-} = I_e \Big( \sigma_T n_0 L_{p-} \Big).
$$
 (22)

Іонний струм на анод можна розрахувати з балансу вироблюваних і втрачуваних іонів:

$$
I_{an}^{+} = I_{pl}^{+} - I_{B} - I_{sg}^{+} - I_{k}^{+}.
$$
 (23)

Максвеллівський електронний струм на анод обчислюється з урахуванням виміряного струму розряду системи електроживлення:

$$
I_{an}^{m-} = I_D + I_{an}^+ + I_B - I_{an}^{p-}.
$$
 (24)

#### **1.5. Розподіл потужності**

#### *Іонізація і збудження*

Середню потужність, необхідну для йонізації кожного йона пучка й збудження нейтралей і йонів, можна знайти шляхом множення відповідних струмів на деякі межові значення. Потенціал іонізації для ксенону *U*+ = 12,13 eВ, для збудження нейтралів потрібно *Un*\* = 8,3 eВ, для збудження іонів  $U_{\gamma}$  = 11,27 eB

$$
\boldsymbol{P}_{\boldsymbol{b}}^{+} = \boldsymbol{I}_{\boldsymbol{d}} \boldsymbol{U}_{+};
$$
\n(25)

$$
P_n^* = I_n^* U_{n*};\tag{26}
$$

$$
P_j^* = I_j^* U_{j*}.
$$
 (27)

Потужність, необхідна для іонізації іонів, виходить з двигуна разом з іонами. Однак потужність, необхідна для збудження нейтралей або йонів, залишається в газорозрядній камері і, як наслідок, потрапляє на її поверхню. Частина потужності, що потрапляє на елементи конструкції газорозрядної камери, залежить від того, яку частину загальної площі поверхні займає цей елемент:

$$
A_{dc} = A_{an} + A_g + A_k. \tag{28}
$$

#### *Анод*

Анод нагрівається з допомогою декількох механізмів. На нього потрапляє потужність від первинних і максвеллівських електронів, іонів, що нейтралізуються на аноді, а також від збуджених нейтралей і йонів:

$$
P_{an}^{D-} = I_{an}^{D-} \left( \phi_{an} + \left( V_D - V_C \right) \right).
$$
 (29)

$$
P_{an}^{m-} = I_{an}^{m-} \left( \phi_{an} + \frac{5}{2} T_m \right).
$$
 (30)

$$
P_{an}^{+} = I_{an}^{+} \left( V_A + \frac{5kT_n}{2e} + U_+ - \phi_{an} \right).
$$
 (31)

$$
P_{an}^* = \frac{A_{an}}{A_{dc}} \left( P_n^* + P_i^* \right).
$$
 (32)

*Корпус катода (keeper)* 

Нагрівання корпусу розрядного катода визначається іонним струмом, потенціалами плазми й корпусу катода, температурою іонів і нейтралей, потенціалом іонізації і роботою виходу:

$$
P_K^+ = I_K^+ \bigg( \big( V_D + V_A - V_K \big) + \frac{5kT_n}{2e} + U_+ - \phi_K \bigg). \tag{33}
$$

Плазма є позитивною відносно корпусу катода, тому тільки енергетичні електрони нагрівають корпус катода:

$$
P_K^-=I_K\left(\phi_K+\frac{5}{2}\tau_m\right).
$$
 (34)

На корпус катода, як і на анод, тепло підводиться ще й і від випромінювальних частинок:

$$
P_K^* = \frac{A_K}{A_{dC}} \left( P_n^* + P_i^* \right).
$$
 (35)

#### *Екранувальна сітка*

 Екранувальна сітка нагрівається іонами, що рухаються до йоннооптичної системи, але не витягаються крізь неї:

$$
P_{sg}^+ = I_{sg}^+ \bigg( \big( V_D + V_A \big) + \frac{5kT_n}{2e} + U_+ - \phi_{sg} \bigg). \tag{36}
$$

Деякою мірою екранувальну сітку може нагрівати потік електронів:

$$
P_{sg}^{\prime} = I_{sg}^{\prime} \left( \phi_{sg} + \frac{5}{2} T_m \right).
$$
 (37)

Потужність, яку випромінює плазма на екранувальну сітку, розраховується як частина площі сітки від загальної площі, що піддається випромінюванню:

$$
P_{sg}^* = \frac{\left(1 - \Phi_{sgo}\right) A_g}{A_{dc}} \left(P_n^* + P_i^*\right).
$$
 (38)

#### *Пришвидшувальна сітка*

 Пришвидшувальна сітка нагрівається в основному йонами, які перезаряджаються, і енергією, що випромінює плазма в газорозрядній камері:

$$
P_{ag}^{+} = I_{sg}^{+} \left( V_{ag} + \frac{5kT_{n}}{2e} + U_{+} - \phi_{ag} \right).
$$
 (39)

$$
P_{ag}^* = \frac{(\Phi_{sgo} - \Phi_{ago})A_g}{A_{dc}} \left(P_n^* + P_i^*\right).
$$
 (40)

#### *Утрати на катоді*

 Утрати на катоді значною мірою залежать від його конструктивних особливостей. Типове значення теплових втрат на катоді *Qins* = 15 Вт.

## **1.6. Розрядна потужність**

Ітераційний процес продовжується доти, доки розрахункова потужність не буде дорівнювати виміряній розрядній потужності *Pdc* :

$$
P_{dc} = P_b^+ + P_n^* + P_i^+ + P_{an}^+ + P_{an}^{m-} \left( 1 - \frac{I_B}{I_{an}^{m-}} \right) + P_{an}^{p-} + P_k^+ + P_{an}^+ + P_{sg}^+ + P_{sg}^- + Q_{ins}.
$$
 (41)

Множник (1−*IB/Ian m-*) використовується, щоб відняти частину максвеллівських електронів, що асоціюються з виробництвом іонів пучка. Ці електрони нагрівають анод, але їх оброблено через електроживлення пучка, а не розряду.

#### **2. МОДЕЛІ ТЕПЛООБМІНУ**

#### **2.1. Рівняння теплопровідності**

Найпростішим видом рівняння параболічного типу є *рівняння теплопровідності*, або *рівняння Фур'є*. До дослідження рівняння теплопровідності приводить розгляд процесів поширення тепла, фільтрації рідини й газу в пористому середовищі й деяких інших фізичних процесів.

Рівняння параболічного типу для температури можна записати у вигляді [5−10]

$$
\rho \mathbf{C} \frac{\partial \mathbf{T}}{\partial t} = \vec{\nabla} \left( \mathbf{k} \vec{\nabla} \mathbf{T} \right), \tag{42}
$$

де *k* – коефіцієнт теплопровідності; *ρ* – щільність; *С* – теплоємність.

За наявності теплових джерел Q, Bт/м<sup>3</sup>, рівняння (42) можна переписати так:

$$
\rho C \frac{\partial T}{\partial t} = \vec{\nabla} \left( \boldsymbol{k} \vec{\nabla} T \right) + \mathbf{Q}.
$$
 (43)

Для розв'язання задач про стаціонарний тепловий стан, задач гідродинаміки, дифузії тощо використовуються еліптичні рівняння в частинних похідних (*рівняння Пуассона* і *Лапласа*).

#### **2.2. Теплове випромінювання нагрітих тіл**

Температурним (тепловим) рівноважним називають випромінювання тіл, що знаходяться в стані термодинамічної рівноваги з навколишнім середовищем. Випромінювання здійснюється завдяки енергії хаотичного руху частинок тіла.

Кількісною характеристикою радіаційного випромінювання тепла є його інтегральна випромінювальна здатність (*інтегральна енергетична світність*) *q* − промениста енергія, що випромінює одиниця поверхні тіла за одиницю часу в усьому інтервалі довжин хвиль (*q = Д*ж/м<sup>2</sup>·с ≡ Вт/м<sup>2</sup>).

Інженерні розрахунки променистого (радіаційного) теплообміну базуються на законі Стефана − Больцмана, якій є висновком формули Планка. За цим законом установлюють залежність інтегральної випромінювальної здатності абсолютно чорного тіла від температури:

$$
\mathbf{q} = \boldsymbol{\sigma} \boldsymbol{T}^4, \tag{44}
$$

де  $\sigma = 5.67 \cdot 10^{-8}$  Вт/м<sup>2</sup> ⋅ К<sup>4</sup> – постійна в законі Стефана - Больцмана.

Абсолютно чорне тіло має неперервний спектр випромінювання, тобто випромінює на всіх довгих хвилях і має максимальну тривалість випромінювання

$$
\boldsymbol{q} = \boldsymbol{c}_0 \left( \frac{\boldsymbol{T}}{100} \right)^4,\tag{45}
$$

де  $c_{\textit{0}}$  = 5,67 Вт/м $^2$  ·K $^4$  – коефіцієнт випромінювання абсолютно чорного тіла.

Усі інші тверді тіла мають меншу інтенсивність випромінювання, ніж абсолютно чорне тіло.

Ідеально сіре тіло, як і абсолютно чорне, має неперервний спектр випромінювання, але його інтенсивність випромінювання менша, ніж в абсолютно чорного тіла, і становить деяку частину від інтенсивності випромінювання абсолютно чорного тіла:

$$
\boldsymbol{q}_{\boldsymbol{c}} = \boldsymbol{c} \left( \frac{\boldsymbol{T}}{100} \right)^4,\tag{46}
$$

де *с = с<sub>о</sub>ε* − коефіцієнт випромінювання сірого тіла, Bт/(м<sup>2</sup> ·Κ<sup>4</sup>); *ε* – ступінь чорності сірого тіла (частина енергії, яку поглинає сіре тіло із загальної енергії, що потрапляє на сіре тіло).

Надалі рівняння теплопровідності буде використовуватись у стаціонарній постановці, а потік променистої енергії формулюватись як межова умова на поверхнях випромінювальних елементів конструкції ПІД.

На закінчення наведемо декілька співвідношень, що можуть бути корисними при визначенні коефіцієнта випромінювання.

Кількість тепла, що переходить від випромінювальної поверхні площею  $F_1$  і температурою  $T_1$  до поверхні площею  $F_2$  і температурою  $T_2$  за одиницю часу, можна виразити такою залежністю:

$$
\mathbf{Q}_{12} = \mathbf{c} \left( \left( \frac{\mathbf{T}_1}{100} \right)^4 - \left( \frac{\mathbf{T}_2}{100} \right)^4 \right), \tag{47}
$$

де *с* – «уявна» постійна випромінювання, що (за Нуссельтом) визначається таким чином:

$$
c = \frac{1}{\frac{1}{c_1} + \frac{F_1}{F_2} \left(\frac{1}{c_2} - \frac{1}{c_0}\right)}.
$$
(48)

Тут *с*0 – постійна випромінювання абсолютно чорного тіла. Окремі випадки:

- $F_2$  >>  $F_1$  відкритий простір,  $c = c_1$ ;
- *F*<sub>2</sub> = *F*<sub>1</sub> близько розташовані паралельні поверхні,  $c = 1/(1/c_1 + 1/c_2 - 1/c_0)$ .

## **2.3. Контактний тепловий опір**

Величина поверхневої теплової провідності між двома матеріалами, що контактують, залежить від кількох факторів: чистоти й класу оброблення поверхні, властивостей матеріалу, контактного тиску, середовища в мікротріщинах матеріалу і його тиску, а також температури в зоні контакту [8, 11]. На рис. 11 показано схему теплопередачі між двома об'єктами, що контактують один з одним.

Матеріали не мають ідеального контакту, оскільки їх поверхня є шорсткою. Між контактними поверхнями знаходиться газове середовище, що проводить тепло з допомогою конвекції. Водночас теплообмін з допомогою випромінювання також є можливим. Тиск у контактній зоні може змінюватися по довжині контактної поверхні.

У багатьох теплових моделях нехтують тепловим опором, використовуючи замість цього ідеальний контакт, однак такі моделі занижують прогнозовані температури. Слід зазначити, що контактний тепловий опір може сприяти виникненню в ПІД великих температурних градієнтів.

Існує простий підхід, що дає змогу поліпшити точність прогнозування температурного розподілу. Тепловий опір (або міжшарову провідність) можна розрахувати для кожного матеріалу в ПІД, і ці розрахунки застосувати для тонкого штучного межового шару між суміжними матеріалами. Міжшарова провідність вимірюється у В/м<sup>2</sup>·К і діє як ефективна провідність на межі між двома об'єктами.

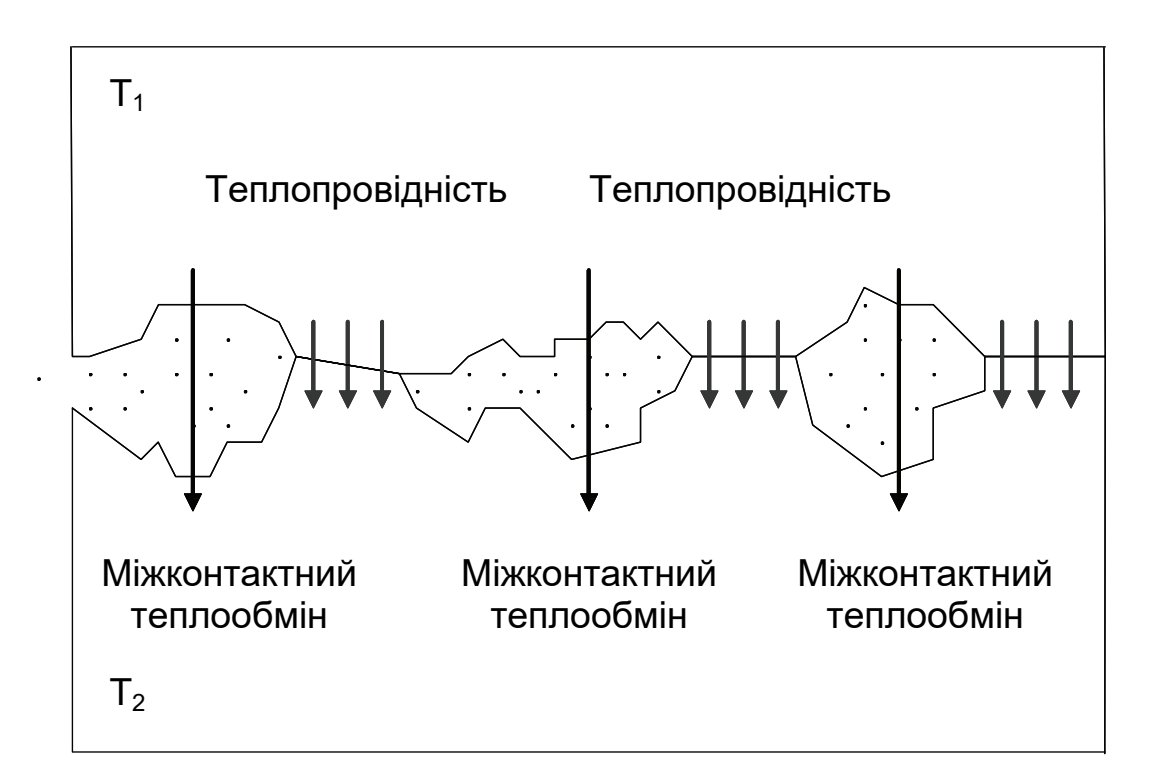

Рис. 11. Схема теплопередачі між двома об'єктами

В області контакту, де *А* − загальна площа, *∆Т* − різниця температур, теплопередачу в проміжному шарі можна подати як

$$
Q = Ah_c \Delta T = \frac{\Delta T}{R_t},
$$
\n(49)

де *R*<sub>t</sub> − тепловий опір у зоні контакту, К/Вт.

На рис. 12 зображено, як тепловий опір у зоні контакту можна застосувати в кінцево-елементній моделі. Тонкий шар штучного матеріалу розміщують на межі між об'єктами моделі, товщина якого може варіюватися (наприклад, *∆х* = 0,05 мм). Ефективна теплопровідність визначається так:

$$
k_{\mathcal{L}} = h_{c} \Delta x. \tag{50}
$$

Величину *hc* використано для визначення міжшарової провідності матеріалів [8, 11]. Теплові властивості матеріалів на межі поділу наведено в табл. 2. Ці дані є досить точними для контактної поверхні при контакті у вакуумі при контактному тиску 1−10 атм.

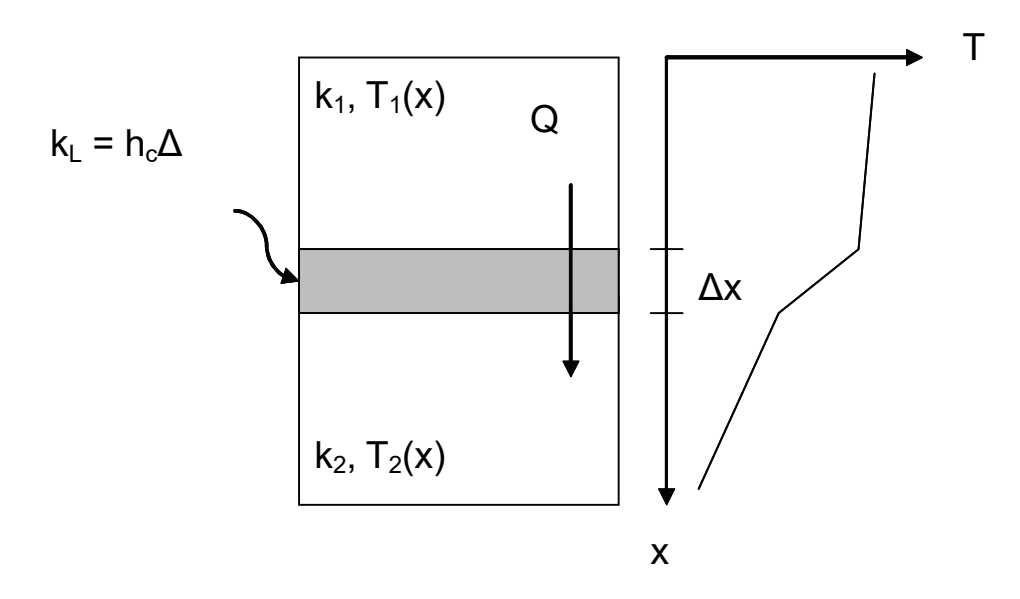

Рис. 12. Модель теплопередачі між двома об'єктами

Таблиця 2

## Теплові властивості матеріалів на межі поділу

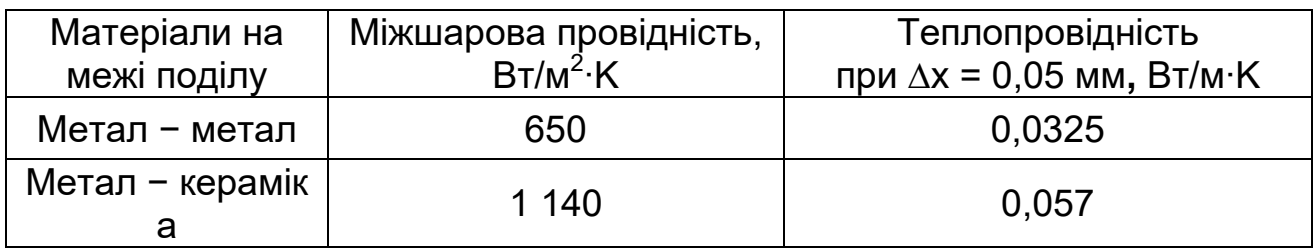

# **3. НАПРУЖЕНО-ДЕФОРМОВАНИЙ СТАН**

## **3.1. Загальні відомості**

З умови рівноважного балансу сил рівняння збереження має вигляд [12]

$$
\frac{\partial \sigma_{ij}}{\partial x_j} + \overline{F}_i = 0; \quad i = 1, 2, 3; \quad j = 1, 2, 3, \quad (51)
$$

де *Fi* − об'ємна щільність сил, що діють на тіло (надалі будемо вважати їх такими, що дорівнюють нулю).

У загальному випадку повне напруження, що діє на елементарний об'єм у точці **М** (рис. 13), можна записати у вигляді тензора напружень за трьома координатами і трьома площинами:

$$
\boldsymbol{T}_{\sigma} = \sigma_{ij} = \begin{bmatrix} \sigma_{11} & \sigma_{12} & \sigma_{13} \\ \sigma_{21} & \sigma_{22} & \tau_{23} \\ \sigma_{31} & \sigma_{32} & \sigma_{33} \end{bmatrix} = \begin{bmatrix} \sigma_{\mathbf{x}} & \tau_{\mathbf{y}\mathbf{x}} & \tau_{\mathbf{z}\mathbf{x}} \\ \tau_{\mathbf{x}\mathbf{y}} & \sigma_{\mathbf{y}} & \tau_{\mathbf{z}\mathbf{y}} \\ \tau_{\mathbf{x}\mathbf{z}} & \tau_{\mathbf{y}\mathbf{z}} & \sigma_{\mathbf{z}} \end{bmatrix}.
$$
 (52)

Вектор повного напруження *px* може не бути перпендикулярним до площини перерізу. Тоді за правилом паралелограма його можна розкласти на дві складові: нормальне напруження *σx*, перпендикулярне до площини перерізу, і дотичне напруження *τx* у площині цього перерізу, що зі свого боку розкладається в координатах осей *y* і *z*.

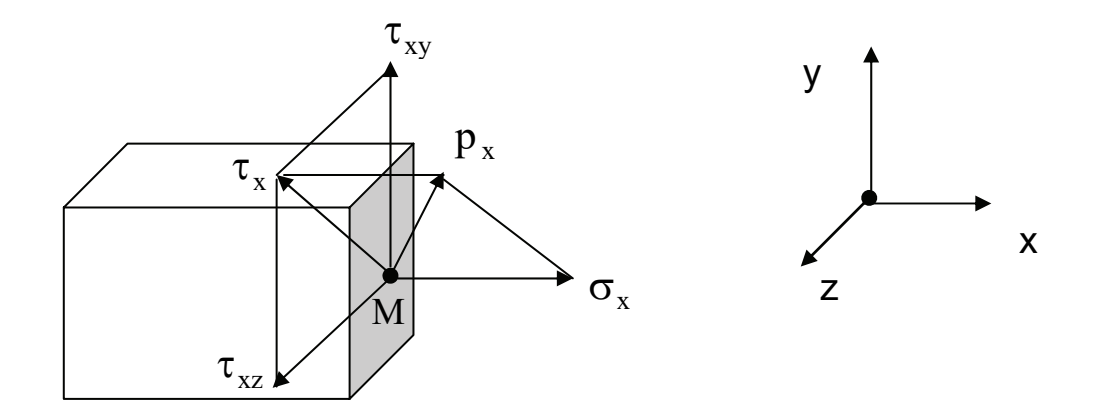

Рис. 13. Нормальне й дотичне напруження

Повне напруження *px* у перерізі, паралельному до площини *yоz*, визначають як  $\bm{{\mathsf{p}}}_\text{x} = \sqrt{{\mathtt{\tau}}^2_\text{x} + {\mathtt{\sigma}}^2_\text{x}}$  ${\rm p}_{\rm x} = \sqrt{\tau_{\rm x}^2 + \sigma_{\rm x}^2}$  , а оскільки  $\tau_{\rm x} = \sqrt{\tau_{\rm xy}^2 + \tau_{\rm xz}^2}$  $\tau_{\rm x} = \sqrt{\tau_{\rm xy}^2 + \tau_{\rm xz}^2}$  , to  $\left(\tau_{\mathrm{xy}}^2+\tau_{\mathrm{xz}}^2\right)^{\!\!2}+\sigma_{\mathrm{x}}^2$ 2  $)^2$ xz  $p_{x} = \sqrt{\left(\tau_{xy}^{2} + \tau_{xz}^{2}\right)^{2} + \sigma_{x}^{2}}$ .

Закон Гука для лінійних деформацій у напрямку осей *x*, *y*, *z*:

$$
\varepsilon_{\mathbf{X}} = \frac{1}{E} \Big[ \sigma_{\mathbf{X}} - \mu \Big( \sigma_{\mathbf{y}} + \sigma_{\mathbf{z}} \Big) \Big];
$$
  
\n
$$
\varepsilon_{\mathbf{y}} = \frac{1}{E} \Big[ \sigma_{\mathbf{y}} - \mu \Big( \sigma_{\mathbf{z}} + \sigma_{\mathbf{X}} \Big) \Big];
$$
  
\n
$$
\varepsilon_{\mathbf{z}} = \frac{1}{E} \Big[ \sigma_{\mathbf{z}} - \mu \Big( \sigma_{\mathbf{X}} + \sigma_{\mathbf{y}} \Big) \Big],
$$
\n(53)

де *εx*, *εy*, *εz* – деформація (відносне подовження); *Е* – коефіцієнт пропорційності, або модуль подовжньої пружності (модуль Юнга); *µ* – коефіцієнт поперечної деформації, або коефіцієнт Пуассона, величина якого є постійною для конкретного матеріалу й залежить від його властивостей.

З урахуванням температурної деформації формули (53) набувають такого вигляду:

$$
\varepsilon_{\mathbf{x}} = \frac{1}{E} \Big[ \sigma_{\mathbf{x}} - \mu \Big( \sigma_{\mathbf{y}} + \sigma_{\mathbf{z}} \Big) \Big] + \alpha \big( \mathbf{T} - \mathbf{T}_{0} \big);
$$
\n
$$
\varepsilon_{\mathbf{y}} = \frac{1}{E} \Big[ \sigma_{\mathbf{y}} - \mu \Big( \sigma_{\mathbf{z}} + \sigma_{\mathbf{x}} \Big) \Big] + \alpha \big( \mathbf{T} - \mathbf{T}_{0} \big); \tag{54}
$$
\n
$$
\varepsilon_{\mathbf{z}} = \frac{1}{E} \Big[ \sigma_{\mathbf{z}} - \mu \Big( \sigma_{\mathbf{x}} + \sigma_{\mathbf{y}} \Big) \Big] + \alpha \big( \mathbf{T} - \mathbf{T}_{0} \big),
$$

де *α* – коефіцієнт лінійного розширення; *T*, *Т<sup>0</sup>* – температура у певний момент часу й початкова рівноважна температура.

В узагальненому вигляді тензор деформацій у декартовій системі координат

$$
\varepsilon_{ij} = \frac{1}{2} \left( \frac{\partial u_i}{\partial x_j} + \frac{\partial u_j}{\partial x_i} \right),\tag{55}
$$

де *u* – переміщення. Відповідно тензор напружень (для пружної й термічної деформації)

$$
\sigma_{ij} = D_{ijkl} \varepsilon_{ji}^{\mathbf{y}} = D_{ijkl} \left( \varepsilon_{ji} - \varepsilon_{ji}^{\mathbf{T}} \right).
$$
 (56)

Тут *D* – тензор, якій визначається так:

$$
D_{ijkl} = 2\nu \delta_{ij} + \lambda \delta_{ij} \delta_{kl}, \qquad (57)
$$

де *ν = E / [2(1 + μ)]* и *λ = E μ / [(1 + μ)(1 − 2μ)]* − константи Ламе; *δij* – символ Кронекера,

$$
\delta_{ij} = \begin{cases} 1, & \text{skuqo} \quad i = j, \\ 0, & \text{skuqo} \quad i \neq j. \end{cases} \tag{58}
$$

З умови рівноваги нормальних напружень, що діють на гранях елемента, можна одержати систему рівнянь, неявно виражену через переміщення *ux*, *uy*, *uz* (55):

$$
\frac{\partial \sigma_{\mathbf{x}}}{\partial \mathbf{x}} + \frac{\partial \tau_{\mathbf{x}\mathbf{y}}}{\partial \mathbf{y}} + \frac{\partial \tau_{\mathbf{z}\mathbf{x}}}{\partial \mathbf{z}} = 0; \n\frac{\partial \tau_{\mathbf{x}\mathbf{y}}}{\partial \mathbf{x}} + \frac{\partial \sigma_{\mathbf{y}}}{\partial \mathbf{y}} + \frac{\partial \tau_{\mathbf{y}\mathbf{z}}}{\partial \mathbf{z}} = 0; \n\frac{\partial \tau_{\mathbf{z}\mathbf{x}}}{\partial \mathbf{x}} + \frac{\partial \tau_{\mathbf{y}\mathbf{z}}}{\partial \mathbf{y}} + \frac{\partial \sigma_{\mathbf{z}}}{\partial \mathbf{z}} = 0.
$$
\n(59)

## **3.2. Температурні напруження в газорозрядній камері ПІД**

Газорозрядну камеру ПІД можна розглядати як циліндричну оболонку (яка може бути також конічною або півсферичною) невеликої товщини з твердим закріпленням на одному з торців. Якщо припустити, що оболонку рівномірно закріплено в азимутальному напрямку, то для визначення напружень зручно використовувати циліндричну систему координат.

У циліндричних координатах (*z*, *φ*, *r*) рівняння (59) набуває вигляду

$$
\frac{\partial \sigma_z}{\partial z} + \frac{\partial \tau_{rz}}{\partial r} + \frac{\tau_{rz}}{r} = 0; \n\frac{\partial \tau_{zr}}{\partial z} + \frac{\partial \sigma_r}{\partial r} + \frac{\sigma_r - \sigma_\varphi}{r} = 0.
$$
\n(60)

Відповідні напруження *σij* (*i, j* = *z*, *φ*, *r*) і деформації *εij* зв'язані такими співвідношеннями:

$$
\varepsilon_{z} = \frac{1}{E} \Big[ \sigma_{z} - \mu \Big( \sigma_{r} + \sigma_{\varphi} \Big) \Big] + \alpha \Big( T - T_{0} \Big);
$$
\n
$$
\varepsilon_{\varphi} = \frac{1}{E} \Big[ \sigma_{\varphi} - \mu \Big( \sigma_{z} + \sigma_{r} \Big) \Big] + \alpha \Big( T - T_{0} \Big); \tag{61}
$$
\n
$$
\varepsilon_{r} = \frac{1}{E} \Big[ \sigma_{r} - \mu \Big( \sigma_{z} + \sigma_{\varphi} \Big) \Big] + \alpha \Big( T - T_{0} \Big),
$$

а деформації й переміщення відповідно такими:

$$
\varepsilon_{z} = \frac{\partial u_{z}}{\partial z}; \quad \varepsilon_{\varphi} = \frac{u_{r}}{r}; \quad \varepsilon_{r} = \frac{\partial u_{r}}{\partial r}; \quad \varepsilon_{rz} = \frac{\partial u_{r}}{\partial z} + \frac{\partial u_{z}}{\partial r}.
$$
 (62)

#### **3.3. Змінення температури по довжині оболонки**

У реальних конструкціях ПІД змінення температури в камері може спостерігатись в усіх координатних напрямках. Якщо циліндрична оболонка, що є вільною по торцях, піддається впливу рівномірного змінення температури, то ніяких температурних напружень у ній не виникає. Однак якщо її торці обпираються або їх затиснено, то навіть при рівномірному розподілі температури вільне розширення оболонки стане неможливим і на торцях виникнуть місцеві напруження згину. Розглянемо спочатку температурне розширення оболонки з вільними торцями, припускаючи, що температура є постійною по товщині стінки, але змінюється по довжині оболонки.

Для тонкостінних оболонок, коли відношення товщини оболонки *h* до її внутрішнього радіуса *R* є значно меншим за одиницю, можна використовувати наближене диференціальне рівняння рівноваги елемента циліндричної оболонки, виражене через радіальні переміщення (позначимо їх тут *w*), які є функціями координатного напрямку *x* уздовж серединної поверхні оболонки:

$$
\frac{d^4w}{dx^4} + 4\beta^4 w = \frac{p}{D},
$$
\n(63)

де *p* – інтенсивність радіального навантаження; *D* і *β* − відповідно твердість оболонки і коефіцієнт згасання переміщень,

$$
D = \frac{Eh^3}{12(1-\mu^2)}; \qquad \beta = 4\sqrt{\frac{Eh}{4R^2D}}.
$$
 (64)

При заданому законі змінення температури по довжині оболонки *F(x)* = (*T(x)* − *T0*), у цьому випадку це буде підвищення температури оболонки, що відлічується від деякої постійної початкової температури *T0*, тобто відбувається радіальне розширення оболонки. Це розширення можна компенсувати, повернувши оболонку до її початкового діаметра шляхом накладення зовнішнього тиску такої інтенсивності *p*, що

$$
\frac{\mathbf{R}^2 \mathbf{p}}{\mathbf{E} \mathbf{h}} = \mathbf{R} \alpha \mathbf{F}(\mathbf{x}),\tag{65}
$$

звідки

$$
p = \frac{Eh}{R} \alpha F(x).
$$
 (66)

Навантаження такої інтенсивності повністю усуває температурне розширення оболонки, викликаючи в ній лише колові напруження

$$
\sigma_{\varphi} = -\frac{R\rho}{h} = -E\alpha F(\mathbf{x}). \tag{67}
$$

Щоб одержати повні температурні напруження, потрібно на напруження (67) накласти напруження, що виникають в оболонці під навантаженням *p* (66) з протилежним знаком, інтенсивність якого є еквівалентною інтенсивності температурного впливу:

$$
p_T = -p = -\frac{Eh}{R}\alpha F(x) = -\frac{Eh}{R}\alpha (T(x) - T_0).
$$
 (68)

Це навантаження потрібно прикласти для того, щоб звільнити бічну поверхню оболонки від зовнішнього навантаження *p* з рівняння (66), і тоді вираз (63) набуде вигляду

$$
\frac{d^4w}{dx^4} + 4\beta^4w = -\frac{Eh}{RD}\alpha(T(x) - T_0), \qquad (69)
$$

тобто задача зводиться до інтегрування диференціального рівняння (69). Знак «мінус» у правій частині означає, що тут і надалі додатними переміщеннями будемо вважати ті, що спрямовані до осі циліндричної оболонки. Іншими словами, якщо  $T(x) > T_0$ , то радіальний тиск у (68) розглядається як внутрішній, у протилежному випадку − як зовнішній.

#### **3.4. Визначення зусиль і переміщень**

Інтеґрал диференціального рівняння (69) складається з інтеґрала однорідного й окремого розв'язків (69):

$$
w = e^{\beta x} (C_1 \sin(\beta x) + C_2 \cos(\beta x)) +
$$
  
+  $e^{-\beta x} (C_3 \sin(\beta x) + C_4 \cos(\beta x)) + f(x),$  (70)

де *f(x)* – окремий розв'язок (69).

У випадку інтенсивності радіального навантаження (68), рівномірно розподіленого по поверхні оболонки, окремий розв'язок має вигляд

$$
f(x) = \frac{pR^2}{Eh} = -R\alpha (T(x) - T(0)), \qquad (71)
$$

при цьому напруження *σφ* , що відповідають цьому окремому розв'язку, цілком компенсують напруження (67).

Якщо температурне розширення оболонки з вільними торцями є відомим, то з допомогою рівнянь (69) і (70) можна легко одержати значення реактивних моментів і сил для будь-якого способу симетричного закріплення.

Будемо розглядати оболонку з круговим поперечним перерізом, навантажену такими погонними згинальними моментами  $M_0$  й погонними поперечними силами  $Q_0$  по торцю при  $x = 0$  (рис. 14), що викликають напруги, які є повними температурними напругами при зміненні температури: *ΔTmax* = |*T*(*x*) − *T*(0)|max (*T*max – максимальна температура в оболонці, *T*(0) – температура торця в закріпленні). Розподілу по поверхні оболонки тиску *p* у цьому випадку немає, і тому в загальному розв'язанні (70) потрібно взяти *f*(*x*) = 0.

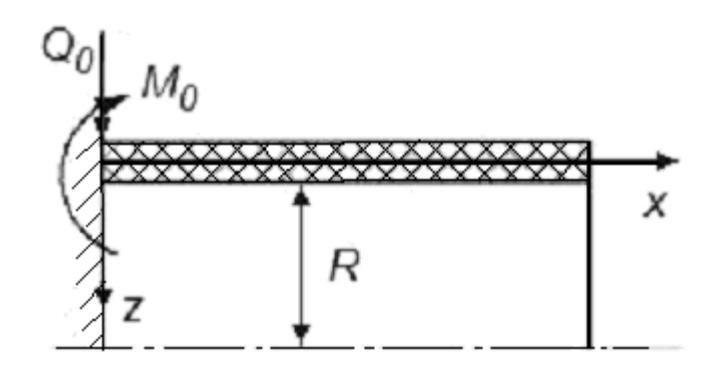

Рис. 14. Навантаження в місці закріплення оболонки

Коефіцієнти *С1*, …, *С4* у (70) являють собою довільні сталі, які визначають з межових умов. Для довгої оболонки, коли зусилля  $M_0$ ,  $Q_0$ спричиняють місцевий згин, радіальні переміщення швидко згасають. Тоді одну з умов для визначення *С1*, …, *С4* можна записати так: при *x →∞ w* →0. З цього випливає, що *С<sub>1</sub>* = *С<sub>2</sub>* = 0. Тоді (70) набуває вигляду

$$
w = e^{-\beta x} (C_3 \sin(\beta x) + C_4 \cos(\beta x)).
$$
 (72)

Ще дві умови можна записати для навантаженого торця:

$$
\left(\mathbf{M}_{\mathbf{x}}\right)_{\mathbf{x}=0} = -\mathbf{D} \left(\frac{\mathbf{d}^2 \mathbf{w}}{\mathbf{d} \mathbf{x}^2}\right)_{\mathbf{x}=0} = \mathbf{M}_0,
$$
\n
$$
\left(\mathbf{Q}_{\mathbf{x}}\right)_{\mathbf{x}=0} = -\mathbf{D} \left(\frac{\mathbf{d} \mathbf{M}_{\mathbf{x}}}{\mathbf{d} \mathbf{x}}\right)_{\mathbf{x}=0} = -\mathbf{D} \left(\frac{\mathbf{d}^3 \mathbf{w}}{\mathbf{d} \mathbf{x}^3}\right)_{\mathbf{x}=0} = \mathbf{Q}_0.
$$
\n(73)

Якщо в (73) підставимо (72), то одержимо такі вирази:

$$
C_3 = \frac{M_0}{2\beta^2 D}, \quad C_4 = -\frac{Q_0 + \beta M_0}{2\beta^3 D}, \tag{74}
$$

і, отже, в остаточному вигляді вираз для *w* буде таким:

$$
w = \frac{e^{-\beta x}}{2\beta^3 D} \Big( \beta M_0 \Big( \sin(\beta x) - \cos(\beta x) \Big) - Q_0 \cos(\beta x) \Big) . \tag{75}
$$

Для знаходження згинальних моментів  $M_0$  і поперечних зусиль  $Q_0$ , що виникають при зміненні температури на *ΔTmax*, прирівняємо радіальні температурні переміщення до радіальних переміщень у перерізі *x =* 0, викликаних погонними моментами  $M_0$  і поперечними силами  $Q_0$ :

$$
-\delta = \alpha R \Delta T_{\text{max}} = \mathbf{w}(0) = -\frac{1}{2\beta^3 \mathbf{D}} \big(\beta M_0 + \mathbf{Q}_0\big), \qquad (76)
$$

де δ – переміщення (максимальний прогин), що створює зусилля  $M_0$ , Q<sub>0</sub>; *w*(0) – переміщення при *x =* 0 внаслідок пружної деформації, викликаної *M0* и *Q0*.

Друге рівняння, що містить невідомі *M0* и *Q0*, одержимо з умови рівності нулю кута нахилу дотичної функції *w* до осі *x* у торці при *x =* 0:

$$
\left(\frac{\mathbf{d}w}{\mathbf{d}x}\right)_{x=0} = \frac{1}{2\beta^2 D} \left(2\beta M_0 + Q_0\right) = 0. \tag{77}
$$

Вирішуючи разом (76) і (77), можна знайти *M0* и *Q0*:

$$
\mathbf{M}_0 = -2\beta^2 \mathbf{D}\delta, \quad \mathbf{Q}_0 = 4\beta^3 \mathbf{D}\delta. \tag{78}
$$

Унаслідок цього розв'язання отримано додатний згинальний момент і від'ємна сила, що діють так, як показано на рис. 14. Підставляючи ці значення (78) у вираз (77) і беручи до уваги, що

$$
M_X = -D\left(\frac{d^2w}{dx^2}\right), \quad M_\varphi = \mu M_X, \quad Q_X = -D\left(\frac{dM_X}{dx}\right), \quad (79)
$$

можна одержати прогини й згинальні моменти в будь-якому перерізі оболонки.

Оскільки оболонка має тверде закріплення при *x* = 0, де прогин має перетворюватися на нуль, вислідні переміщення визначимо за формулою

$$
w_p = w + \delta, \tag{80}
$$

або, після підставлення (78) в (77),

$$
\mathbf{w} = -\delta \mathbf{e}^{-\beta \mathbf{x}} \left( \sin(\beta \mathbf{x}) + \cos(\beta \mathbf{x}) \right), \tag{81}
$$

вираз (57) запишемо таким чином:

$$
w_p = \delta \Big( 1 - e^{-\beta x} \Big( \sin(\beta x) + \cos(\beta x) \Big) \Big).
$$
 (82)

Ці рішення було отримано в припущенні довгої оболонки, коли функції, що визначають згин оболонки,

$$
\psi = e^{-\beta x} \left( \sin(\beta x) + \cos(\beta x) \right), \quad \theta = e^{-\beta x} \cos(\beta x) \tag{83}
$$

наближаються до нуля зі зростанням величини *βx* і, отже, згин оболонки має приблизно лінійний характер. З аналізу, проведеного в роботі [13], випливає, що циліндричну оболонку можна вважати «довгою», якщо виконується умова

$$
L \ge 3\sqrt{Rh} \tag{84}
$$

що приводить до похибки, яка не перевищує 5 %.

#### **3.5. Напружений стан циліндричної оболонки й умова міцності**

Найбільші напруження в циліндричній оболонці складаються алгебрично з окружних (мембранних) напружень, напружень від згину моментами  $M_x$  и  $M_\phi$  і температурних напружень  $\sigma_T$ , якщо такі є. Нехтуючи радіальними напруженнями, які є малими порівняно з напруженнями *σх* и *σφ*, елемент оболонки, виокремлений двома меридіональними й двома

екваторіальними перерізами, можна вважати таким, що перебуває в плоскодеформованому стані.

Оскільки дотичні напруження дорівнюють нулю, нормальні напруження *σх* и *σφ* будуть головними. Найбільше нормальне напруження, що діє по поперечному перерізу циліндра й спрямоване вздовж твірної, виникає на одній із поверхонь оболонки й обчислюється як алгебрична сума:

$$
(\sigma_X)_{\text{max}} = \pm \sigma_{\varphi} + (\sigma_{M_X})_{\text{max}} \pm \sigma_{T}.
$$
 (85)

Знак «плюс» або «мінус» у виразі (85) залежить від напрямку навантаження *p*, характеру змінення температури й розташування точки, у якій визначається напруження на внутрішній або зовнішній поверхні оболонки. Оскільки бічну поверхню оболонки було «розвантажено» навантаженням  $p(68)$  з протилежним знаком і  $\sigma_{\omega} = -\sigma_{\tau}$ , то

$$
(\sigma_x)_{\text{max}} = (\sigma_{M_X})_{\text{max}} = \left(\frac{6M_X}{h^2}\right)_{\text{max}} = \frac{6M_0}{h^2}.
$$
 (86)

Найбільше нормальне напруження, що діє по радіальному перерізу й спрямоване по дотичній до кола,

$$
\left(\sigma_{\varphi}\right)_{\text{max}} = \pm \sigma_{\varphi} + \left(\sigma_{M_{\varphi}}\right)_{\text{max}} \pm \sigma_{\mathcal{T}} \pm \sigma_{w}.
$$
 (87)

Тут останній член є напруженням

$$
\sigma_{\mathbf{W}} = \frac{\mathbf{E}\mathbf{W}}{\mathbf{R}},\tag{88}
$$

викликаним обтисненням оболонки внаслідок радіального переміщення *w*. Після перетворення (87) отримаємо

$$
\left(\sigma_{\varphi}\right)_{\text{max}} = \sigma_{w} + \left(\sigma_{M_{\varphi}}\right)_{\text{max}} = \frac{Ew}{R} + \left(\mu \frac{6M_{x}}{h^{2}}\right)_{\text{max}} \quad (89)
$$

У випадку внутрішнього тиску головне напруження *σ1* дорівнює алгебрично більшому з двох додатних напружень, обчислених за формулами (86) и (89), *σ2* − меншому, a *σ3* дорівнює нулю.

За четвертою теорєю міцності (енергетичною) умова міцності при внутрішньому тиску

$$
\sigma_{\mathbf{j}} = \sqrt{\sigma_1^2 + \sigma_2^2 - \sigma_1 \sigma_2} \leq [\sigma]. \tag{90}
$$

Згідно з даними роботи [10] запас міцності для газорозрядної камери ПІД має бути

$$
n = \frac{\lbrack \sigma \rbrack}{\sigma_i} \ge 1,25. \tag{91}
$$

# **4. РЕКОМЕНДАЦІЇ ДО РОЗРАХУНКУ**

Напружено-деформований стан діелектричної камери ПІД залежить від процесів теплообміну в ній. Щоб одержати зусилля, переміщення й напруження, треба знати значення температури в будь-якій точці в межах камери. Цього можна досягти двома шляхами: через послідовність теплових і механічних досліджень і через спільний (узгоджений) термомеханічний аналіз.

У першому випадку передбачається, що поле напружень у діелектричній камері залежить від температурного поля, але температурне поле можна визначити без знання поля напружень. Таке припущення є розумним, тому що залежність процесів теплопередачі від механічного поводження об'єкта буде незначним, особливо якщо немає пластичної деформації об'єкта. Як випливає з практики, температурне поле, отримане під час аналізу теплопередачі, можна ввести до механічного аналізу як теплове навантаження. Такий підхід реалізовано в багатьох програмних середовищах, наприклад у Cosmos, що є додатком відомого 3D-CAD-пакета SolіdWorks.

У другому випадку враховують ефект впливу напруженодеформованого стану на процеси теплопередачі в об'єкті. При нагріванні (охолодженні) тверде тіло розширюється (стискається) і площі його поверхонь змінюються. Унаслідок цієї умови теплообмін з контактних (теплопровідність) і вільних (у цьому випадку це випромінювання) поверхонь також змінюються.

У принципі сумісний (узгоджений) термомеханічний аналіз забезпечує більш якісний опис напружено-деформованого стану об'єкта, але при цьому потребує значного збільшення обчислювальних ресурсів (продуктивності процесора, оперативної пам'яті, часу розрахунку). Такий підхід реалізовано, наприклад, у пакеті ABAQUS, його також можна реалізувати в програмному середовищі FlexPDE.

При виборі методу аналізу напружено-деформованого стану слід керуватися специфікою виду робіт і технічного завдання (розрахунковографічна робота, курсова робота, курсовий проект, дипломна робота тощо), оскільки «боротьба за точність» може виявитися непорівнянною з витратами на її забезпечення.

Рекомендований порядок розрахунків напружено-деформованого стану газорозрядної камери ПІД:

− створення двовимірної (осесиметричної) моделі ПІД, виходячи з припущення відсутності особливостей у місці закріплення газорозрядної камери (оболонку рівномірно закріплено в азимутальному напрямку);

− проведення теплового аналізу з використанням рівняння теплопровідності (43) у стаціонарній постановці при накладенні межових умов згідно з (29) – (30), (33) – (35), (39), (40) і з дод. 3;

− застосування отриманого розподілу температур у газорозрядній камері для обчислення зусиль, переміщень і напруг згідно з (76), (78), (82), (86) і (89);

− перевірка умови міцності (91), при невиконанні цієї умови − проведення корекції параметрів газорозрядної камери і виконання теплового розрахунку заново;

− проведення сумісного розрахунку з використанням рівнянь теплопровідності й рівноваги (69) для двовимірної моделі ПІД для перевірки запасу міцності (якщо цього потребує технічне завдання);

− створення тривимірної моделі ПІД, у якій ураховано особливості закріплення газорозрядної камери (за необхідності, якщо цього потребує технічне завдання);

− проведення теплового аналізу (з використанням Cosmos, FlexPDE або іншого програмного продукту) у тривимірній постановці;

− виконання аналізу напружено-деформованого стану (з використанням Cosmos, FlexPDE або іншого програмного продукту) у тривимірній постановці;

− проводення порівняння розподілу температур, отриманих для 2D- і 3D-моделей;

− виконання повторного розрахунку запасу міцності газорозрядної камери (за необхідності).

# **4.1. Приклад розрахунку теплонапруженого стану ПІД**

# *4.1.1. Характеристики ВЧІД МАІ 300 Вт*

Як прототип було вибрано лабораторну модель високочастотного двигуна малої потужності (рис. 15 [11]), розробленого й випробуваного в лабораторії високочастотних іонних двигунів Московського авіаційного університету. Параметри цієї лабораторно моделі наведено в табл. 3.

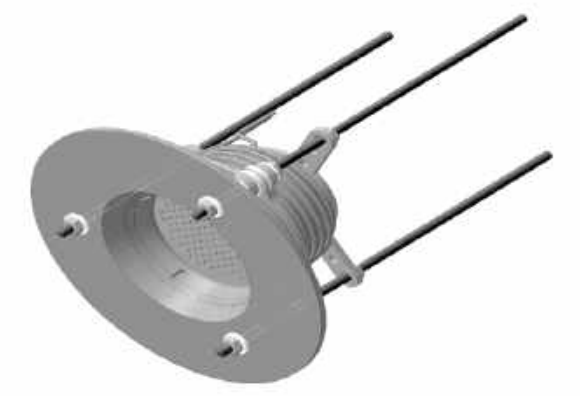

Рис. 15. Двигун ВЧІД МАІ 300 Вт

Таблиця 3

Параметри лабораторної моделі високочастотного двигуна

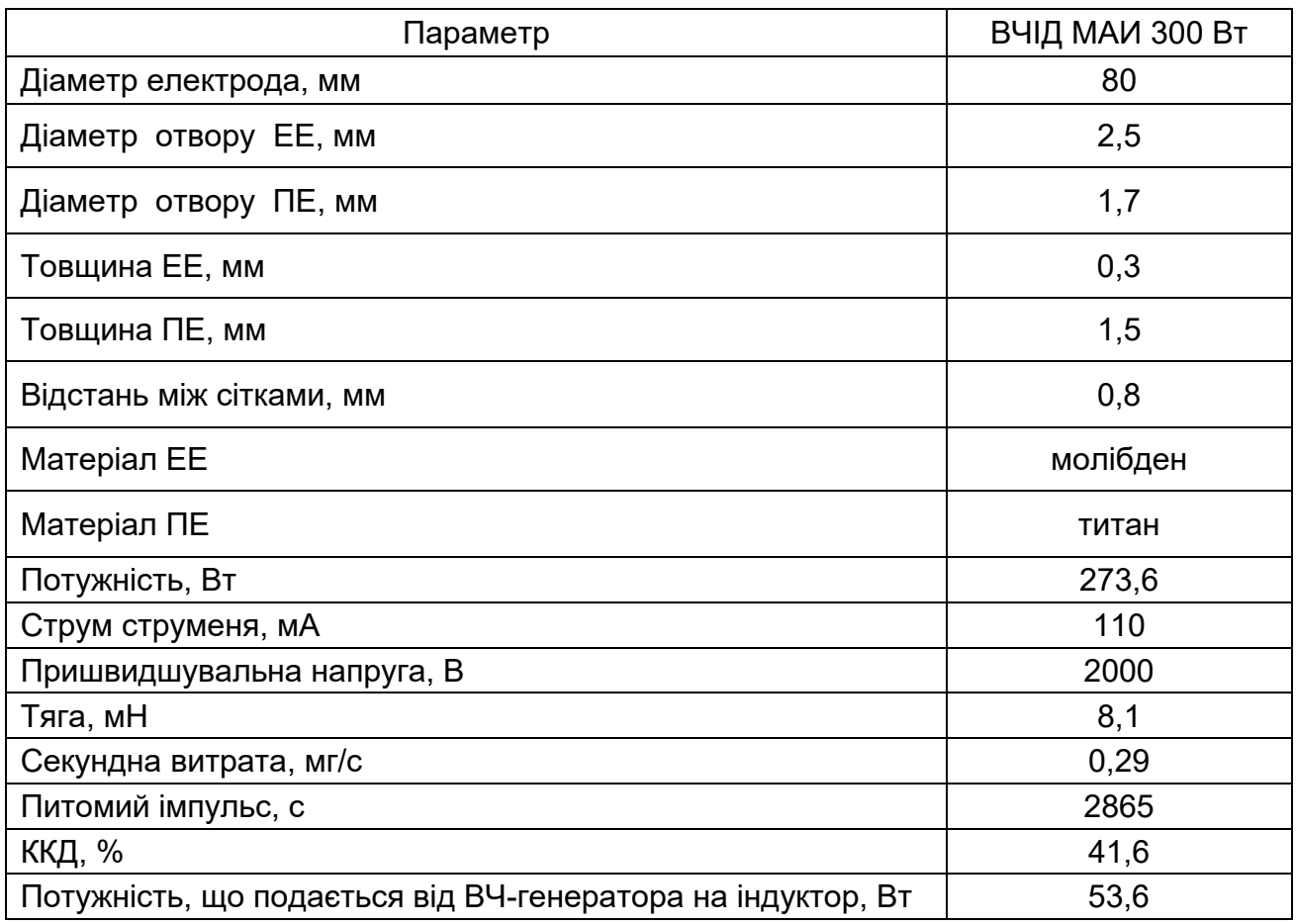

#### *4.1.2. Межові умови*

За межові умови бралися значення теплових потоків на внутрішню й зовнішню поверхні стінок ГРК, а також на торцеву поверхню анода. Значення цих потоків і процедуру їх оцінювання буде наведено нижче. На вільних поверхнях (що межують з навколишнім середовищем) ставилася межова умова випромінювання в навколишнє середовище (*Т<sup>∞</sup>* = 300 К), а на близько розташованих (таких, що перекривають одна одну) − межова умова (47).

Потужність, що розсіюється на внутрішні поверхні ГРК, оцінювалася таким чином. Коефіцієнт корисної дії ПІД *η* ~ 0,5 (як випливає з робіт [1−4]) і визначається складовими

$$
\eta = \eta_m \eta_V \eta_I, \qquad (92)
$$

де *ηm* − відношення тягової потужності до кінетичної потужності струменя;

$$
\eta_V = \frac{mv_i^2}{2eU_p}, \quad \eta_I = \frac{I_c}{I_p}.
$$
\n(93)

Основний вплів на *η<sup>m</sup>* робить коефіцієнт використання робочого тіла (візьмемо його таким, що дорівнює 0,88) і деякою мірою такий параметр, як «розходження» струменя (0,97).

Як зазначалося вище, *η<sup>I</sup>* ~ 0,7, і тоді ту частину розрядної потужності, що не конвертується на кінетичну, можна записати так:

$$
P_n = (1 - \eta_V \eta_I) P_p, \qquad (94)
$$

що становить приблизно 0,405 *Рр*. Очевидно, що не вся ця потужність розсіюється на поверхні двигуна.

У формулах (25) − (28) наведено також потужність, що втрачається на йонізацію. Для ксенону це 12,1 *Ic* ≈ 12,1 ∙ 0,7 *Ip* ≈ 0,03 *Pp*. Потужність електронів у струмені разом зі втратами біля катоду (33) − (35) дають у сумі 0,03  $P_p$  + 0,05  $P_p \approx 0.08 P_p$ . Утрати потужності на аноді (29) – (32) приводять до 25 *Ip* ≈ 0,08 *Pp*. Тоді потужність, що розсіюється на стінках ГРК, буде становити приблизно 0,225 *Pp*.

Використовуючи дані з табл. 3, одержимо значення теплових потоків на стінки ГРК і екранувального електрода ІОС відповідно 1915 и 1688 Вт/м<sup>2</sup>.

У першому наближенні можна обмежитися тільки цими значеннями. Розподіл потужності на внутрішній і зовнішній стінках ГРК можна проводити з використанням співвідношення їхніх площ поверхні. При більш детальному аналізі слід також оцінювати втрати на соленоїді магнітної системи.

#### *4.1.3. Результати моделювання*

Аналіз теплообміну в ГРК проводився в тривимірній постановці з використанням FlexPDE. 3D-моделі ПІД, підготовлені в цьому програмному середовищу, показано на рис. 16.

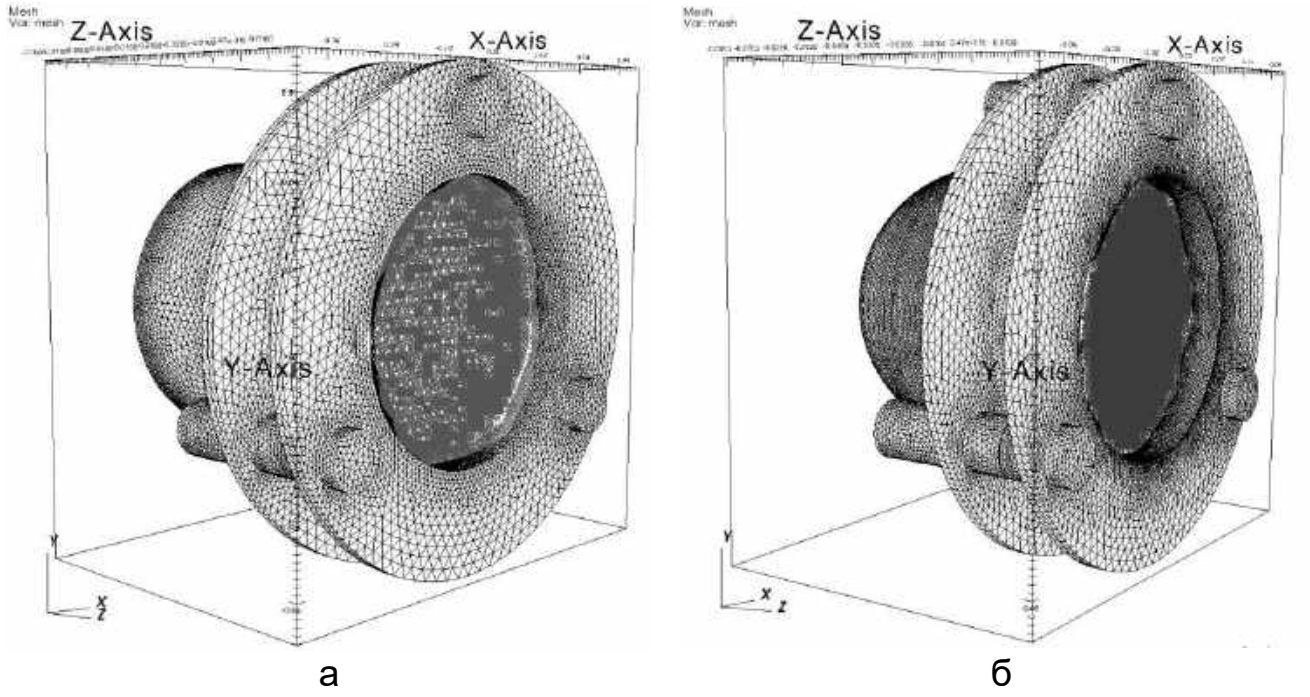

Рис. 16. 3D-моделі ПІД: а – циліндрична ГРК; б – напівсферична ГРК

Зазначимо, що кінцево-елементна 3D-модель ПІД, підготовлена для FlexPDE, містила приблизно 500 000 вузлів, а аналогічна модель у SolіdWorks була в півтора раза більше. Така різниця пояснюється більш детальним описом особливостей моделі SolіdWorks. Більша кількість сіткових вузлів моделі збільшує машинний час для проведення розрахунків.

На рис. 17 показано розподіл температур у двигуні з циліндричною ГРК, а на рис. 18 – з напівсферичною.

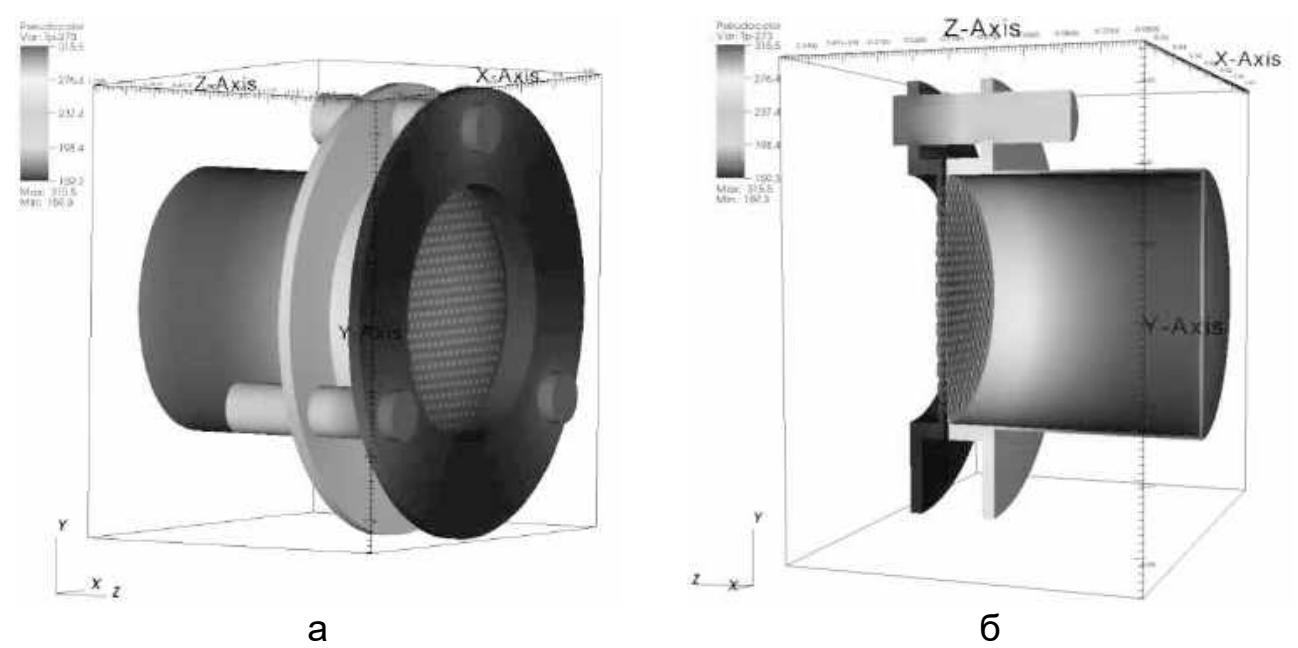

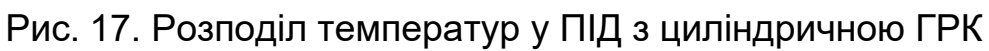

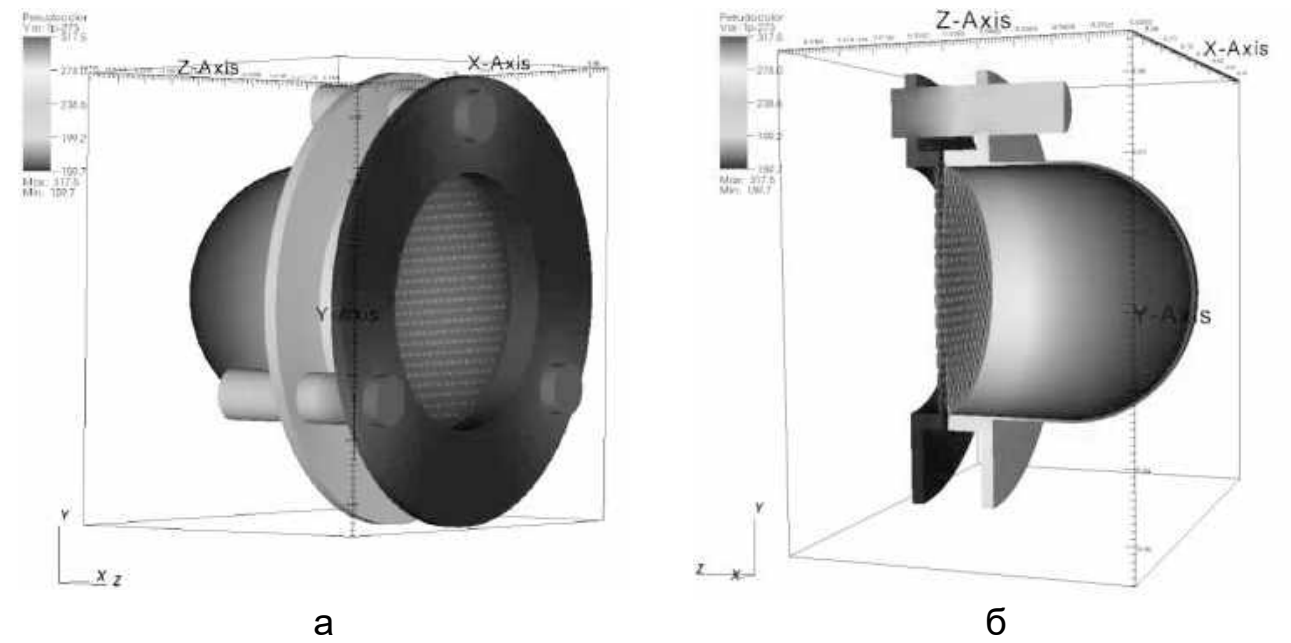

Рис. 18. Розподіл температур у ПІД з напівсферичною ГРК

На рис. 19 показано розподіл температур по радіусу екранувальної сітки ІОС у ПІД, на рис. 20 − у ВЧПІД.

Для розрахунку ІОС з металевої ГРК було побудована 3D-модель ПІД з 514 459 вузлами кінцево-елементної сітки (287 287 комірок). Модель ПІД для розрахунку ІОС з керамічної ГРК (ВЧПІД) містила 513 568 вузлів (286 005 комірок).

Виходячи з наведених розподілів температур, можна зробити висновок, що абсолютні значення температур ІОС у ВЧПІД є меншими, але при цьому градієнт температур − більшим.

Отримані результати підтвердили раніше зроблений висновок про деяке збільшення ґрадієнта температур в ІОС ВЧПІД порівняно з класичним ПІД.

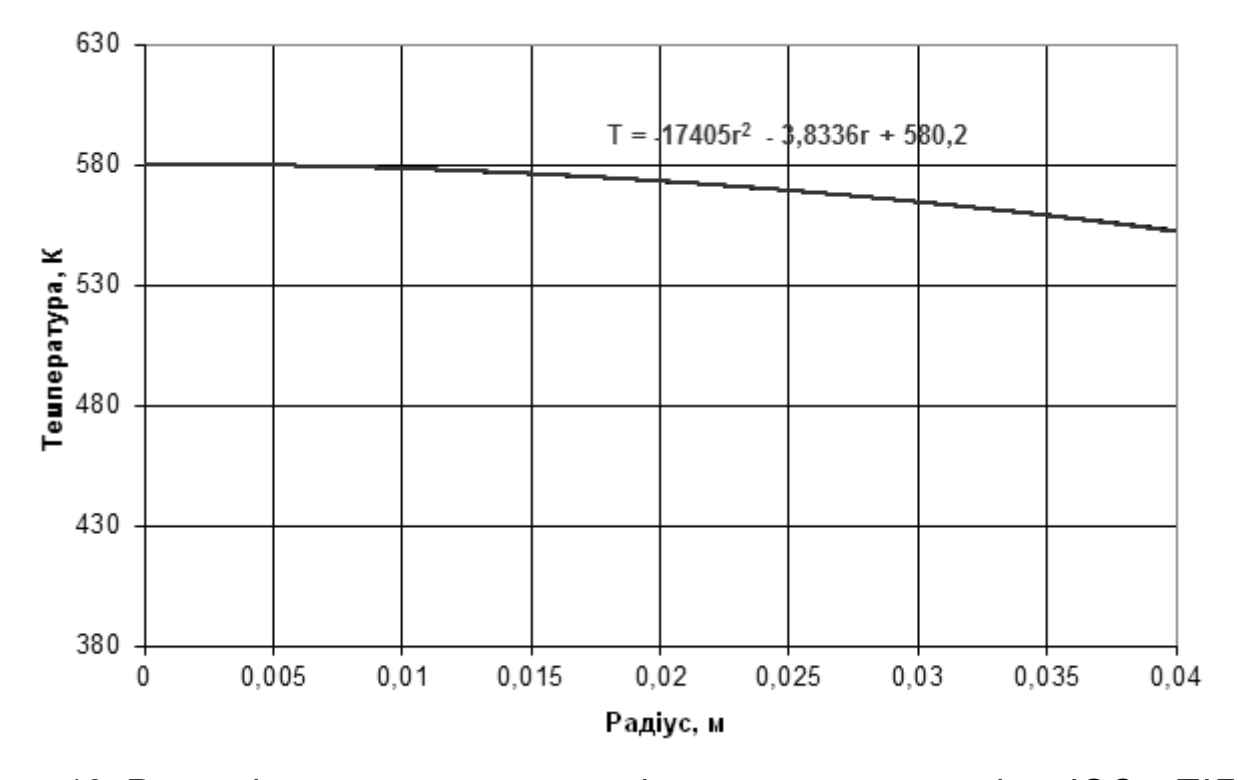

Рис. 19. Розподіл температури по радіусу екранувальної сітки ІОС у ПІД

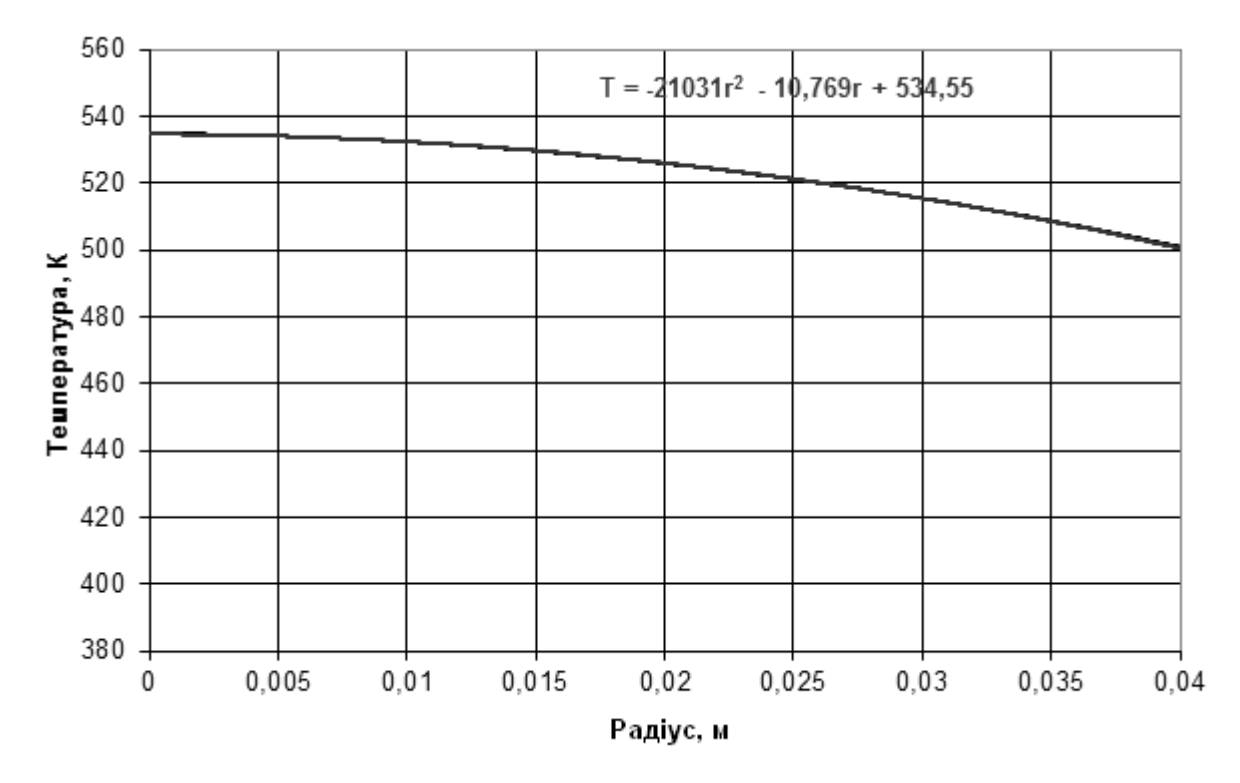

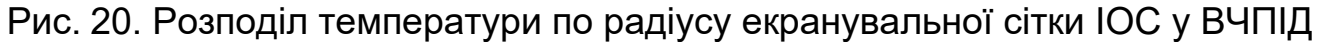

## Додаток 1  **СПИСОК ІОННИХ ДВИГУНІВ, ЩО ПРОЙШЛИ ЛЬОТНО-КОСМІЧНІ АБО КВАЛІФІКАЦІЙНІІ ВИПРОБУВАННЯ**

# Таблиця Д.1.1

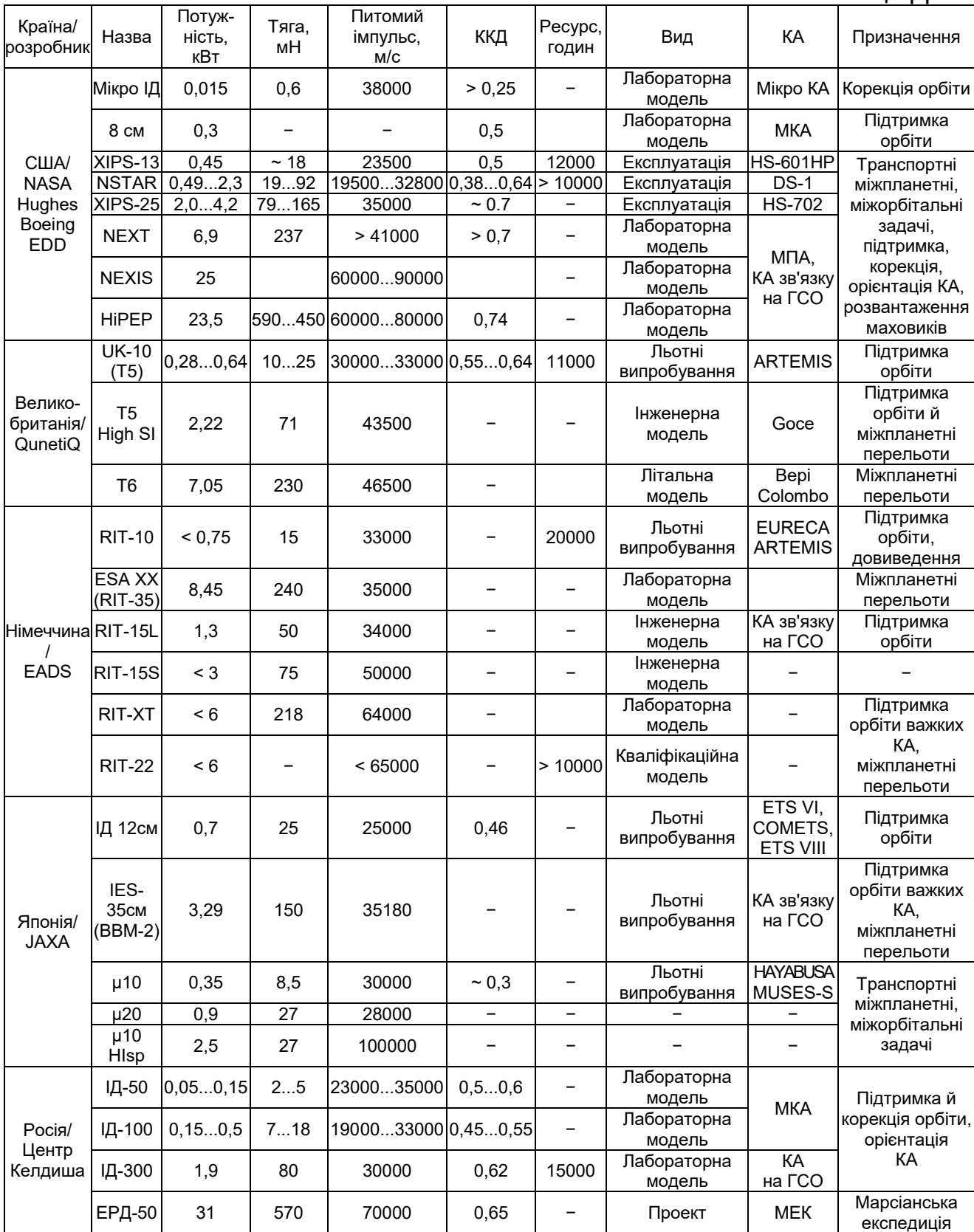

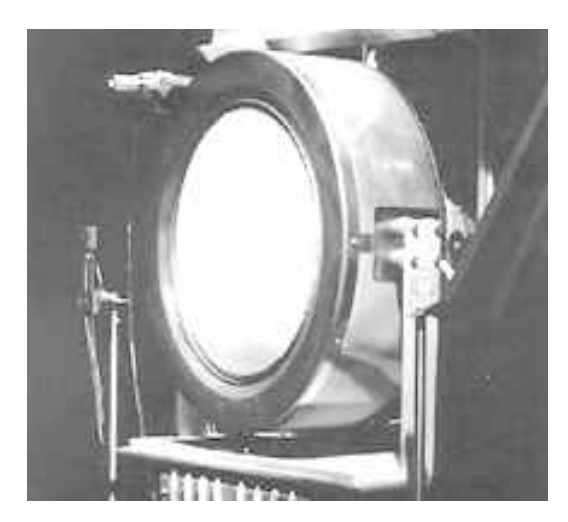

Двигун NSTAR (США) Двигун NEXT (США)

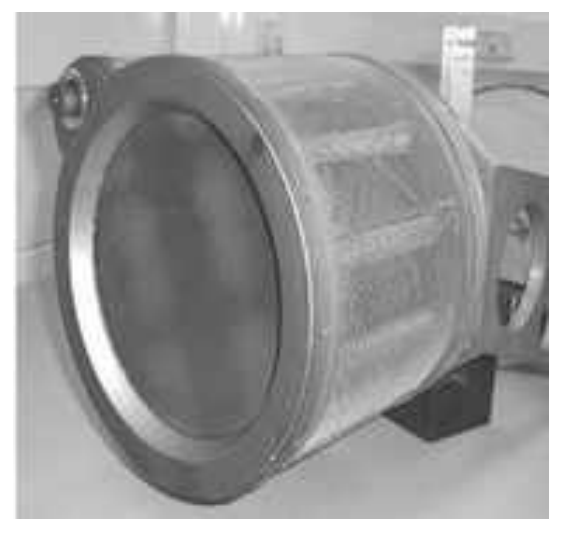

Двигун UK-10 (Великобританія) Двигун RIT-22 (Німеччина)

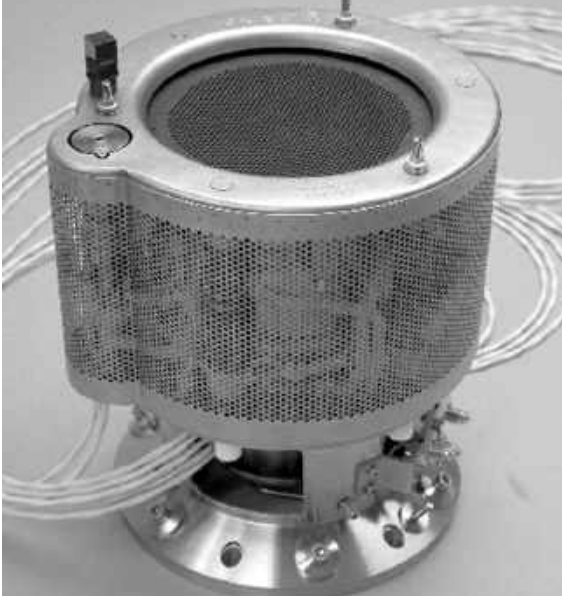

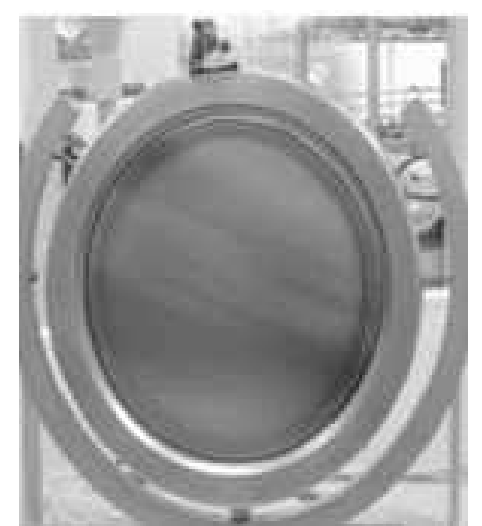

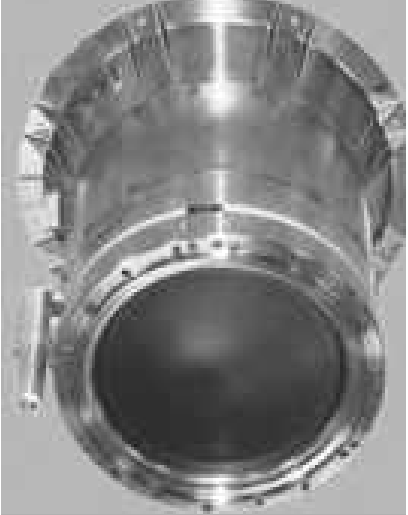

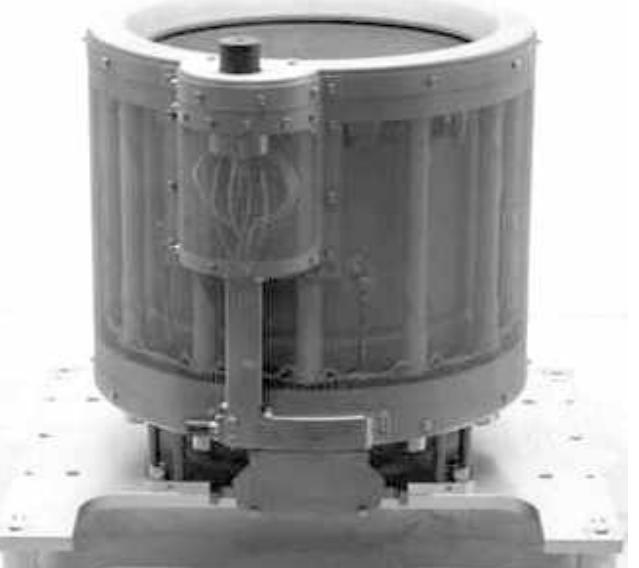

Двигун QinetiQ T5 (Великобританія) Двигун QinetiQ T6 (Великобританія) Рис. Д.1.1. Іонні двигуни різних розробників

## **ДЕЯКІ РЕКОМЕНДАЦІЇ ЩОДО РОЗВ'ЯЗАННЯ ТЕПЛОВИХ ЗАДАЧ У СИСТЕМІ FLEXPDE**

Особливого значення при розв'язанні задач теплонапруженого стану набуває вибір розрахункової сітки. За замовчуванням генератор сітки системи FlexPDE «сам» вибирає конфігурацію сітки, адаптуючи її як до особливостей геометрії розв'язуваної задачі, так і до початкових умов (в областях високих градієнтів сітка автоматично згущається). Водночас система FlexPDE надає користувачу потужні засоби керування сіткою. Це опція *ngrid = n*, що розміщується в секції *SELECT* (тут *n* – кількість комірок сітки по кожному із сіткових напрямків), опція *NODE SPACING = n* – у секції *BOUNDARIES* перед описом ділянки межі (тут *n* – крок сітки), а також підсекція *FEATURE* (що означає «особливість» або «характеристика») – у секції *BOUNDARIES***,** яка дає змогу визначати ділянки розрахункової області, у тому числі й незамкнуті, де потрібно або згустити (розрядити) сітку, або поставити додаткові межові умови, наприклад:

… **SELECT** Ngrid=15 … BOUNDARIES … … … FEATURE NODE SPACING=1.0 Start(x1,y1) line to (x2,y2) …

Цими додатковими можливостями керування сіткою слід користатися надзвичайно *обережно*, з огляду на те, що в студентських версіях системи FlexPDE є обмеження на розмір сітки.

Необхідно уникати зайвої необґрунтованої деталізації геометрії розрахункової області, водночас не забуваючи, що наявність розривів твірної поверхні тіла при неакуратному її заданні може призвести під час розрахунку до виникнення зон з високими градієнтами, що є наслідком чисто обчислювальних ефектів.

Час для одержання розв'язку багато в чому визначається «якістю» сітки й вибраною величиною похибки. Важливо зазначити, що задана точність розрахунків забезпечується доти, доки генератор сітки під час

розрахунків буде мати можливість за необхідності «подрібнювати» сітку (тобто до перевищення ліміту на розмірність сітки).

З практики розв'язання задач теплонапруженого стану випливає, що в більшості випадків для тривимірних моделей доцільно використовувати фіксовану сітку (додаткова опція *regrіd=off* у розділі *SELECT*), що істотно зменшує час розрахунку.

Під час постановки межових умов «*тепловий контактний розрив*» (*CONTACT(Tp) = JUMP(Tp)/Rc*) для визначення теплового контактного опору *Rc*, м2 ∙K/Вт, що формує стрибок температур *JUMP(Tp)* на контактних поверхнях, можна використовувати міжшарову провідність, яку наведено для деяких матеріалів, що контактують, у табл. 2.

#### **Додаток 3**

# **ПРИКЛАД ЛІСТИНГУ FLEXPDE ДЛЯ 3D-РОЗРАХУНКУ ТЕПЛООБМІНУ В ПІД**

TITLE 'thruster 3D'

select

 regrid=off { use fixed grid } ngrid=5 { smaller grid for quicker run } elevationgrid=2000 contourgrid=100

coordinates cartesian3

variables

Tp(threshold=0.001) { the temperature variable, with approximate size }

definitions

base bottom  $= 0.08$ base  $top = 0.0079$  $outer\_rad = 0.15/2$  {m} outer high =  $0.05$  {m} kamera rad =  $0.082/2$  {m} !------------------------------------------------- thick  $= 0.001$  $rad2 = x^2 + y^2$ rad=sqrt(rad2)  $R2$  = kamera rad - thick !------------------------------------------------- grid rad =  $0.08/2$  {m} th  $e = 0.0003$  {m} th  $u = 0.0015$  {m} e dist =  $0.0018$  {m} ori rad =  $0.0025/2$  {m} KR rad = 1  ${m}$ rad ring  $e = \text{grid rad} + 0.0051$ high\_ring $_e$  = 0.015 rad ring  $ev = grid$  rad + 0.03

uhh = rad\_ring\_ev - rad\_ring\_e  $ug = arcsin(uhh/rad ring e)$  $ug0 = 60$ \*pi/180  $ug1 = ug0 + ug$  $ug2 = ug0 - ug$ rad ring  $u = \text{grid rad} + 0.005$ high ring  $u = 0.01$ rad ring  $uv = grid rad + 0.03$ ring  $h = 0.004$ rad  $mac = 0.008$ rad  $shp = 0.0031$ !------------------------------------------------------------------------------ radt =  $(x^*x+y^*y)^(1/2)$ {radt = min( $(x*x+y*y)$ ^0.5, grid\_rad) } krz =  $(KR \text{ rad}^2 - \text{grid} \text{ rad}^2)^0.5$  $z0 = (KR \text{ rad}^2 - \text{rad}^2)^0.5$  $z$  grid  $eb = z0 - krz$ z grid  $e =$  if ( radt  $\leq$  grid rad) then z grid eb else 0 krzt =  $((KR rad + th e)^2 - grid rad^2)^0.5$  $z0t = ((KR rad + th e)^2 - radt^2)^0.5$ z grid  $e$ ett = z0t - krzt + (krzt - krz)  $z$  grid  $et =$  if ( radt  $\le$  grid rad) then  $z$  grid  $ett$  else th\_e krztd = ((KR\_rad + th\_e + e\_dist)^2 - grid\_rad^2)^0.5  $z0t = ((KR rad + th_e + e_dist)^2 - radt^2)^0.5$ z\_grid\_ub= z0td - krztd + (krztd - krz) z grid  $u =$  if ( radt  $\leq$  grid rad) then z grid ub else th $e + e$  dist krztdt = ((KR\_rad + th\_e + e\_dist + th\_u)^2 - grid\_rad^2)^0.5 z0tdt = ((KR\_rad + th\_e + e\_dist + th\_u)^2 - radt^2)^0.5 z\_grid\_utt= z0tdt - krztdt + (krztdt - krz) z grid ut = if ( radt  $\leq$  grid rad) then z grid utt else th $e + e$  dist + th\_u  $Tpp = EVAL(Tp, x, 0, z, grid e)$ 

!------------------------------------------------------ !!!!!!!!!!!!!!!!!!!!!!!!!!!!!!!!!!!!!!!!!!!!!!!!!!!!!!!!!!!  $Hi = 0.6$ SS ori = pi\*grid\_rad\*grid\_rad\*Hi Nori =  $21$ !!!!!!!!!!!!!!!!!!!!!!!!!!!!!!!!!!!!!!!!!!!!!!!!!!!!!!!!!!! ori length = Nori\*ori rad\*2  $sn = grid$  rad\*2 - ori\_length  $dsn = \frac{\text{sn}}{\text{Nori}} + 1$ dis ori = dsn+ori\_rad\*2  $xc(i,j) = -$  (grid rad - (dsn+ori\_rad)) + (i-1)\*dis\_ori + (j-1)\*dis\_ori  $yc(i,j) = (j-1)*dis$  ori $*2*cos(30*pi/180)$  $xc2(i,j) = -$  (grid rad - (dsn+ori\_rad + dis\_ori/2)) + (i-1)\*dis\_ori + (j-1)\*dis\_ori  $yc2(i,j) = (i-1)*dis$  ori $*2*cos(30*pi/180) + dis$  ori $*cos(30*pi/180)$ !!!!!!!!!!!!!!!!!!!!!!!!!!!!!!! kni =  $90$  $cp = 440$  rho = 8900 !!!!!!!!!!!!!!!!!!!!!!!!!!!!!!  $kSt18 = 17$ cpSt18 = 536 rhoSt18 = 7900 !!!!!!!!!!!!!!!!!!!!!!!!!!!!!!! !Mo kMo = 136 cpMo = 263 rhoMo = 10200 !!!!!!!!!!!!!!!!!!!!!!!!!!!!! !St45  $kSt45 = 48$ cpSt45 = 469 rhoSt45 = 7799 !!!!!!!!!!!!!!!!!!!!!!!!!!!! !St30  $kSt30 = 55$ cpSt30 = 469 rhoSt30 = 7799

kmacor =  $1.46$  rhomacor = 2520 cpmacor = 790

!!!!!!!!!!!!!!!!!!!!!!!!!!!!

 $Tc = 27 + 273$  $Tc4 = 4$ 

K { thermal conductivity -- values supplied later }

```
heat flow bottom grid e = 3500heat flow bottom grid u = 200
```
 ${current = 0.77}$ density current = 70  ${A/m2}$ heat\_flow\_chamber\_cyl =  $57*$ density\_current heat\_flow\_chamber = heat\_flow\_chamber\_cyl\*(rad/R2)^10  $T_0 = 273 + 27$ 

SBC = 5.67e-8  $eps = 0.35$  $QR$  Tc =eps\* SBC\* (Tp^4 - Tc^4)  $QR$  Tc4 =eps\* SBC\* (Tp^4 - Tc4^4)

```
area bottom grid u = sintegral(1, "bottom grid u",'grid')
Tp_bottom_grid_u =sintegral(Tp, "bottom_grid_u",'grid')/area_bottom_grid_u 
QR Tp top_grid_e = eps* SBC* (Tp^4 - Tp_bottom_grid_u^4)
area_bottom_grid_e = sintegral(1, "bottom_grid_e",'grid') 
Tp_bottom_grid_e =sintegral(Tp, "bottom_grid_e",'grid')/area_bottom_grid_e
QR Tp top grid e ave = eps* SBC* (Tp_bottom_grid_e^4 - Tp_bottom_grid_u^4)
```
!----------------------------- initial values  $T<sub>D</sub> = T<sub>0</sub>$ !-----------------------------

equations Tp:  $div[k^*grad(Tp)] = 0$ 

!-----------------------------

extrusion surface "Bottom\_dop" z= -base\_bottom -0.001 layer "dops" surface "Bottom" z= -base\_bottom layer "kamera" surface "Bottom Spl"  $z = -$  high ring  $e - 0.025$  layer "golb" surface "Bottom mac"  $z = -$  high ring  $e - 0.02$  layer "bm" surface "Bottom\_ring\_e"  $z = -$  high\_ring\_e layer "ring e" surface "top\_ring\_e"  $z = -$  high\_ring\_e + ring\_h layer "ring\_ea" surface "bottom\_grid\_e" z= z\_grid\_e layer "grid\_e" surface "top\_grid\_e" z= z\_grid\_et layer "dist" surface "bottom\_grid\_u" z= z\_grid\_u layer "grid\_u" surface "top\_grid\_u" z= z\_grid\_ut layer "ring\_ua" surface "bottom\_ring\_u"  $z = z$ \_grid\_ut + high\_ring\_u - ring\_h layer "ring\_u" surface "top\_ring\_u"  $z = z$ \_grid\_ut + high\_ring\_u layer "gol" surface "Slp"  $z = z$  grid\_ut + high\_ring\_u +0.005 layer "out" surface "Top" z= outer high boundaries surface "top\_grid\_e" natural(Tp)= -QR\_Tp\_top\_grid\_e surface "top\_ring\_u" natural(Tp)= -QR\_Tc surface "Bottom\_ring\_e" natural(Tp)= -QR\_Tc surface "Slp" natural(Tp)= -QR\_Tc surface "Bottom Spl" natural(Tp)= -QR Tc !-------------------------------------------------------------------------------------------- Region 'outer' { define full domain boundary in base plane } layer "dops" void layer "kamera" void layer "golb" void layer "bm" void layer "ring e" void layer "ring\_ea" void layer "grid\_e" void layer "dist" void layer "grid\_u" void layer "ring ua" void layer "ring\_u" void layer "gol" void

 layer "out" void start(0, outer\_rad) arc (center=0,0) angle= 360 limited Region 'dop' k= kSt30 layer "dops" start(0, kamera rad) surface "Bottom\_dop" natural(Tp)= -QR\_Tc layer "dops" natural(Tp)= -QR\_Tc surface "Bottom" natural(Tp)= heat flow chamber arc (center=0,0) angle= 360 !---------------------------------------------------------------------- limited Region 'kamera\_reg'  $k = kSt30$  layer "kamera" layer "golb" layer "bm" layer "grid $e$ " k = kSt18 layer "ring\_ea" layer "ring\_e" start(0,kamera\_rad) layer "kamera" natural(Tp)= -QR Tc layer "golb" natural(Tp)= -QR\_Tc layer "bm" natural(Tp)= -QR\_Tc arc (center=0,0) angle= 360 start(0,grid\_rad) layer "kamera" natural( $Tp$ )= heat flow chamber layer "golb" natural(Tp)= heat\_flow\_chamber<br>layer "bm" natural(Tp)= heat\_flow\_chamber natural(Tp)= heat\_flow\_chamber layer "ring ea" natural(Tp)= heat flow chamber arc (center=0,0) angle= 360 !---------------------------------------------------------------------------------- limited Region 'eh1'  $k = kSt18$  layer "ring\_e" {mesh\_spacing= th\_e} start (0,rad\_ring\_ev) arc (center=0,0) angle=360 start(0,rad\_ring\_e) arc (center=0,0) angle= 360

```
!---------------------------------------------------------------------------------- 
limited Region 'ring_ea' 
k = kSt18layer "grid_e"
     layer "ring_ea" 
    layer "ring e'' { mesh spacing = th e }
    start(0, rad ring e)layer "grid_e" natural(Tp)= -QR_Tc 
layer "ring ea" natural(Tp)= -QR Tc
arc (center=0,0) angle= 360 
     start(0,kamera_rad) 
arc (center=0,0) angle= 360 
!-------------------------------------------------------------------------------- 
limited Region 'uh1' 
k = kSt18layer "ring u'' {mesh spacing= th e}
    start (0,rad_ring_uv)
arc (center=0,0) angle=360 
     start(0,rad_ring_u) 
arc (center=0,0) angle= 360 
!-------------------------------------------------------------------------------- 
 limited Region 'ring_ua' 
k = kSt18 layer "grid_u" 
    layer "ring_ua"
    layer "ring u"
     start(0,rad_ring_u) 
layer "grid_u" natural(Tp)= -QR Tc
layer "ring ua" natural(Tp)= -QR Tc
arc (center=0,0) angle= 360 
    start(0,grid_rad)
arc (center=0,0) angle= 360 
!------------------------------------------------------------------------------- 
limited Region 'mac' 
k= kmacor 
     layer "golb" k= kSt45
     layer "bm" 
    layer "ring e"
     layer "grid_e" 
    layer "ring_ea"
     layer "dist" 
     layer "grid_u" 
    layer "ring_ua"
    layer "ring_u"
```

```
layer "gol" k= kSt45
   start (0,rad_ring_e+uhh/2+rad_mac)
    layer "golb" natural(Tp)= -QR_Tc<br>layer "bm" natural(Tp)= -QR_Tc
                          natural(Tp)= -QR Tc
 layer "grid_e" natural(Tp)= -QR_Tc 
 layer "ring_ea" natural(Tp)= -QR_Tc 
 layer "dist" natural(Tp)= -QR_Tc 
 layer "grid_u" natural(Tp)= -QR_Tc 
 layer "ring_ua" natural(Tp)= -QR_Tc 
 layer "gol" natural(Tp)= -QR_Tc 
    arc (center=0,rad_ring_e+uhh/2) angle=360 
   start (-(rad_ring_e+uhh/2+rad_mac)*sin(ug0),-(rad_ring_e+uhh/2+rad_mac)*cos(ug0))
    layer "golb" natural(Tp)= -QR_Tc
    layer "bm" natural(Tp)= -QR_Tc<br>layer "grid_e" natural(Tp)= -QR_Tc<br>layer "ring_ea" natural(Tp)= -QR_Tc
                         natural(Tp)= -QR Tc
                         natural(Tp)= -QR Tc
    layer "dist" n = n natural(Tp)= -QR Tc
    layer "grid_u" natural(Tp)= -QR_Tc<br>layer "ring_ua" natural(Tp)= -QR_Tc<br>layer "gol" natural(Tp)= -OR_Tc
                         natural(Tp)= -QR_Tc layer "gol" natural(Tp)= -QR_Tc 
    arc (center=-(rad_ring_e+uhh/2)*sin(ug0),-(rad_ring_e+uhh/2)*cos(ug0)) angle=360 
   start ((rad_ring_e+uhh/2+rad_mac)*sin(ug0),-(rad_ring_e+uhh/2+rad_mac)*cos(ug0))
     layer "golb" natural(Tp)= -QR_Tc 
     layer "bm" natural(Tp)= -QR_Tc 
    layer "grid_e" natural(Tp)= -QR_Tc<br>layer "ring_ea" natural(Tp)= -QR_Tc
                         natural(Tp)= -QR Tc
    layer "dist" natural(Tp)= -QR_Tc<br>layer "grid_u" natural(Tp)= -QR_Tc
                         natural(Tp)= -QR Tc
    layer "ring ua" natural(Tp)= -QR Tc
     layer "gol" natural(Tp)= -QR_Tc 
   arc (center=(rad_ring_e+uhh/2)*sin(ug0),-(rad_ring_e+uhh/2)*cos(ug0)) angle=360
!----------------------------------------------------------------------------
```
limited Region 'spilka'  $k = kSt45$  layer "bm" layer "ring e" layer "grid\_e" layer "ring ea" layer "dist" layer "grid\_u" layer "ring ua" layer "ring\_u" start (0,rad\_ring\_e+uhh/2+rad\_shp)

arc (center=0,rad\_ring\_e+uhh/2) angle=360

start (-(rad\_ring\_e+uhh/2+rad\_shp)\*sin(ug0),-(rad\_ring\_e+uhh/2+rad\_shp)\*cos(ug0)) arc (center=-(rad\_ring\_e+uhh/2)\*sin(ug0),-(rad\_ring\_e+uhh/2)\*cos(ug0)) angle=360

start ((rad\_ring\_e+uhh/2+rad\_shp)\*sin(ug0),-(rad\_ring\_e+uhh/2+rad\_shp)\*cos(ug0)) arc (center=(rad\_ring\_e+uhh/2)\*sin(ug0),-(rad\_ring\_e+uhh/2)\*cos(ug0)) angle=360

```
!------------------------------------------------------------------------------- 
limited Region 'grid' 
    layer "grid e" { mesh spacing=12*th e } k = kMo
     layer "dist" void 
    layer "grid u" { mesh_spacing=12*th_u } k = kSt18
 surface "top_grid_u" natural(Tp) = -QR Tc4
 surface "bottom_grid_u" natural(Tp)= heat_flow_bottom_grid_u +
QR Tp_top_grid_e_ave
 surface "bottom_grid_e" natural(Tp)= heat_flow_bottom_grid_e
    start(0,grid_rad)
arc (center=0,0) angle= 360 
!---------------------------------------------------------------------------------------------------- 
limited Region 'oriface' 
     layer "grid_e" void 
     layer "grid_u" void 
REPEAT j=1 by 1 to (Nori+1)/4 +1 
REPEAT i=1 by 1 to Nori - 2*(j-1)START(xc(i,j)+ori_rad,yc(i,j)) ARC(CENTER=xc(i,j),yc(i,j)) ANGLE=360 CLOSE 
ENDREPEAT 
ENDREPEAT 
!---------- 
REPEAT =3 by 1 to (Nori+1)/4
REPEAT i=0 + 0^{*}(i-3) by 1 to 0 + 0^{*}(i-3)START(xc(i,j)+ori_rad,yc(i,j)) ARC(CENTER=xc(i,j),yc(i,j)) ANGLE=360 CLOSE
ENDREPEAT 
ENDREPEAT 
!---------- 
REPEAT j=3 by 1 to (Nori+1)/4 
REPEAT i=Nori - 2^{*}(j-1)+1 by 1 to Nori - 2^{*}(j-1)+1START(xc(i,j)+ori_rad,yc(i,j)) ARC(CENTER=xc(i,j),yc(i,j)) ANGLE=360 CLOSE
ENDREPEAT 
ENDREPEAT
```
!---------------------------------------------------------------------------------------------------- REPEAT  $i=2$  by 1 to (Nori+1)/4 +1 REPEAT  $i=1$  by 1 to Nori -  $2^*(i-1)$ START(xc(i,j)+ori\_rad,-yc(i,j)) ARC(CENTER=xc(i,j),-yc(i,j)) ANGLE=360 CLOSE ENDREPEAT ENDREPEAT !---------- REPEAT j=3 by 1 to (Nori+1)/4 REPEAT  $i=0 + 0^{*}(i-3)$  by 1 to  $0 + 0^{*}(i-3)$ START(xc(i,j)+ori\_rad,-yc(i,j)) ARC(CENTER=xc(i,j),-yc(i,j)) ANGLE=360 CLOSE ENDREPEAT ENDREPEAT !---------- REPEAT j=3 by 1 to (Nori+1)/4 REPEAT i=Nori -  $2^*(i-1)+1$  by 1 to Nori -  $2^*(i-1)+1$ START(xc(i,j)+ori\_rad,-yc(i,j)) ARC(CENTER=xc(i,j),-yc(i,j)) ANGLE=360 CLOSE ENDREPEAT ENDREPEAT !---------------------------------------------------------------------------------------------------- REPEAT j=1 by 1 to (Nori-1)/4 REPEAT  $i=1$  by 1 to Nori -1 -  $2*(i-1)$ START(xc2(i,j)+ori\_rad,yc2(i,j)) ARC(CENTER=xc2(i,j),yc2(i,j)) ANGLE=360 CLOSE ENDREPEAT ENDREPEAT !---------- REPEAT j=(Nori+1)/4 +0.5 by 1 to (Nori+1)/4 +0.5 REPEAT  $i=$  Nori -3 - 3<sup>\*</sup>( $i$ -1) by 1 to Nori -3 - 2<sup>\*</sup>( $i$ -1) START(xc2(i,j)+ori\_rad,yc2(i,j)) ARC(CENTER=xc2(i,j),yc2(i,j)) ANGLE=360 CLOSE ENDREPEAT ENDREPEAT !--------- REPEAT j=2 by 1 to (Nori+1)/4 -1 REPEAT  $i=0 + 0^{*}(i-3)$  by 1 to  $0 + 0^{*}(i-3)$ START(xc2(i,j)+ori\_rad,yc2(i,j)) ARC(CENTER=xc2(i,j),yc2(i,j)) ANGLE=360 CLOSE ENDREPEAT ENDREPEAT !---------- REPEAT j=2 by 1 to (Nori+1)/4 -1 REPEAT  $i=Noti - 2^{*}(i-1)$  by 1 to Nori -  $2^{*}(i-1)$ START(xc2(i,j)+ori\_rad,yc2(i,j)) ARC(CENTER=xc2(i,j),yc2(i,j)) ANGLE=360 CLOSE ENDREPEAT ENDREPEAT !---------------------------------------------------------------------------------------------------

REPEAT j=1 by 1 to (Nori-1)/4

```
REPEAT i=1 by 1 to Nori -1 - 2*(i-1)START(xc2(i,j)+ori_rad,-yc2(i,j)) ARC(CENTER=xc2(i,j),-yc2(i,j)) ANGLE=360 CLOSE
ENDREPEAT 
ENDREPEAT 
!---------- 
REPEAT j=(Nori+1)/4 +0.5 by 1 to (Nori+1)/4 +0.5 
REPEAT i= Nori -3 - 3*(i-1) by 1 to Nori -3 - 2*(i-1)START(xc2(i,j)+ori_rad,-yc2(i,j)) ARC(CENTER=xc2(i,j),-yc2(i,j)) ANGLE=360 CLOSE
ENDREPEAT 
ENDREPEAT 
!--------- 
REPEAT i=2 by 1 to (Nori+1)/4 -1
REPEAT i=0 + 0^{*}(i-3) by 1 to 0 + 0^{*}(i-3)START(xc2(i,j)+ori_rad,-yc2(i,j)) ARC(CENTER=xc2(i,j),-yc2(i,j)) ANGLE=360 CLOSE
ENDREPEAT 
ENDREPEAT 
!---------- 
REPEAT i=2 by 1 to (Nori+1)/4 -1
REPEAT i=Noti - 2*(i-1) by 1 to Nori - 2*(i-1)START(xc2(i,j)+ori_rad,-yc2(i,j)) ARC(CENTER=xc2(i,j),-yc2(i,j)) ANGLE=360 CLOSE 
ENDREPEAT 
ENDREPEAT 
monitors 
   grid(x,y,z)elevation (Tp) from (grid rad,0, 0) to (rad ring e,0, 0) as "temperature, K"
    elevation (Tpp) from (0,0, -base_bottom -0.001) to (kamera_rad,0,-base_bottom -0.001) 
as "temperature, K" 
   elevation (Tpp) from (0,0,-base_bottom -0.001) to (grid_rad,0, -base_bottom -0.001) as
"temperature, K" 
plots 
    grid(x,y,z) painted 
   grid(y,z) on x=0 painted
    contour(Tp) on surface "bottom_grid_e" as "temperature, K" painted 
    contour(Tp) on surface "bottom_grid_u" as "temperature, K" painted 
    contour(Tp) on x=0 as "temperature, K" painted 
   elevation (Tp) from (grid rad,0, 0) to (rad ring e,0, 0) as "temperature, K" export format
"#x#b#1" file='ring_temp.txt"
    elevation (Tpp) from (0,0, -base_bottom -0.001) to (kamera_rad,0,-base_bottom -0.001) 
as "temperature, K" export format "#x#b#1" file='full_grid_temp.txt' 
   elevation (Tpp) from (0,0,-base\; bottom -0.001) to (grid_rad,0, -base_bottom -0.001) as
"temperature, K" export format "#x#b#1" file='grid_temp.txt'
VTK(Tp-273) 
Summary 
Report(QR_Tp_top_grid_e_ave) as "Heat Flow from e_electrod, W"
```
End

1. Goebel, D. M. Analytical ion thruster discharge performance model [Text] / D. M. Goebel, R. E. Wirz, I. Katz //Journal of Propulsion and Power. – 2007. – Vol. 23, No. 5. – P. 1055−1067.

2. Rapp, D. Total Cross Sections for Ionization and Attachment in Gases by Electron Impact. I. Positive Ionization [Text] / D. Rapp, P. Englander-Golden // Journal of Chemical Physics. − 1965. − Vol. 34, No. 5. – P. 581–589.

3. Domonkos, M. T. Wear Testing and Analysis of Ion Engine Discharge Cathode Keeper [Text] / M. T. Domonkos, J. E. Foster, G. C. Soulas // Journal of Propulsion and Power. − 2005. − Vol. 21, No. 1. – P. 102–110.

4. Electric Propulsion Activity in TSNIIMASH [Text] / V. I. Garkusha, S. D. Grishin, S. G. Mironov et al. − 24<sup>th</sup> International Electric Propulsion Conference Proceedings. – Moscow, 1995. – Р. 75−86.

5. Базыма, Л. А. Компьютерное моделирование процессов в электрореактивных движителях [Текст] : учеб. пособие по лаб. практикуму / Л. А. Базыма, Н. А. Маштылев. – Харьков : Нац. аэрокосм. ун-т им. Н. Е. Жуковского «Харьков. авиац. ин-т», 2005. – 45 с.

6. Базыма, Л. А. Компьютерное моделирование тепловых потоков и гидродинамических процессов в электроракетных движителях [Текст] : учеб. пособие по лаб. практикуму / Л. А. Базыма, В. Ф.Гайдуков. – Харьков : Нац. аэрокосм. ун-т им. Н. Е. Жуковского «Харьков. авиац. ин-т», 2006. – 43 с.

7. Базыма, Л. А. Расчет характеристик электронагревных двигателей [Текст] : учеб. пособие по курс. и дипл. проектированию / Л. А. Базыма. – Харьков : Нац. аэрокосм. ун-т им. Н. Е. Жуковского «Харьков. авиац. ин-т», 2012. – 52 с.

8. Lienhard, J. H. A heat transfer textbook [Text] / J. H. Lienhard, J. H. Lienhard. – Cambridge, MA : Phlogiston Press, 2005. − 758 p.

9. Тимошенко, С. П. Пластинки и оболочки [Текст] / С. П. Тимошенко, С. Войновский-Кригер. – М. : Наука, 1966. − 636 с.

10. Гайдуков, В. Ф. Надежность и эффективность АКТ [Текст] : консп. лекций / В. Ф. Гайдуков. – Харьков : Нац. аэрокосм. ун-т им. Н. Е. Жуковского «Харьков. авиац. ин-т». – на правах рукописи.

11. Ахметжанов, Р. В. Высокочастотный ионный двигатель малой мощности [Текст] / Р. В. Ахметжанов, А. В. Богатый, П. А. Дронов и др. // Вестн. Сиб. гос. аэрокосм. ун-та им. акад. М. Ф. Решетнева. – 2015. – Т. 16, №. 2. − С. 378−375.

# **ЗМІСТ**

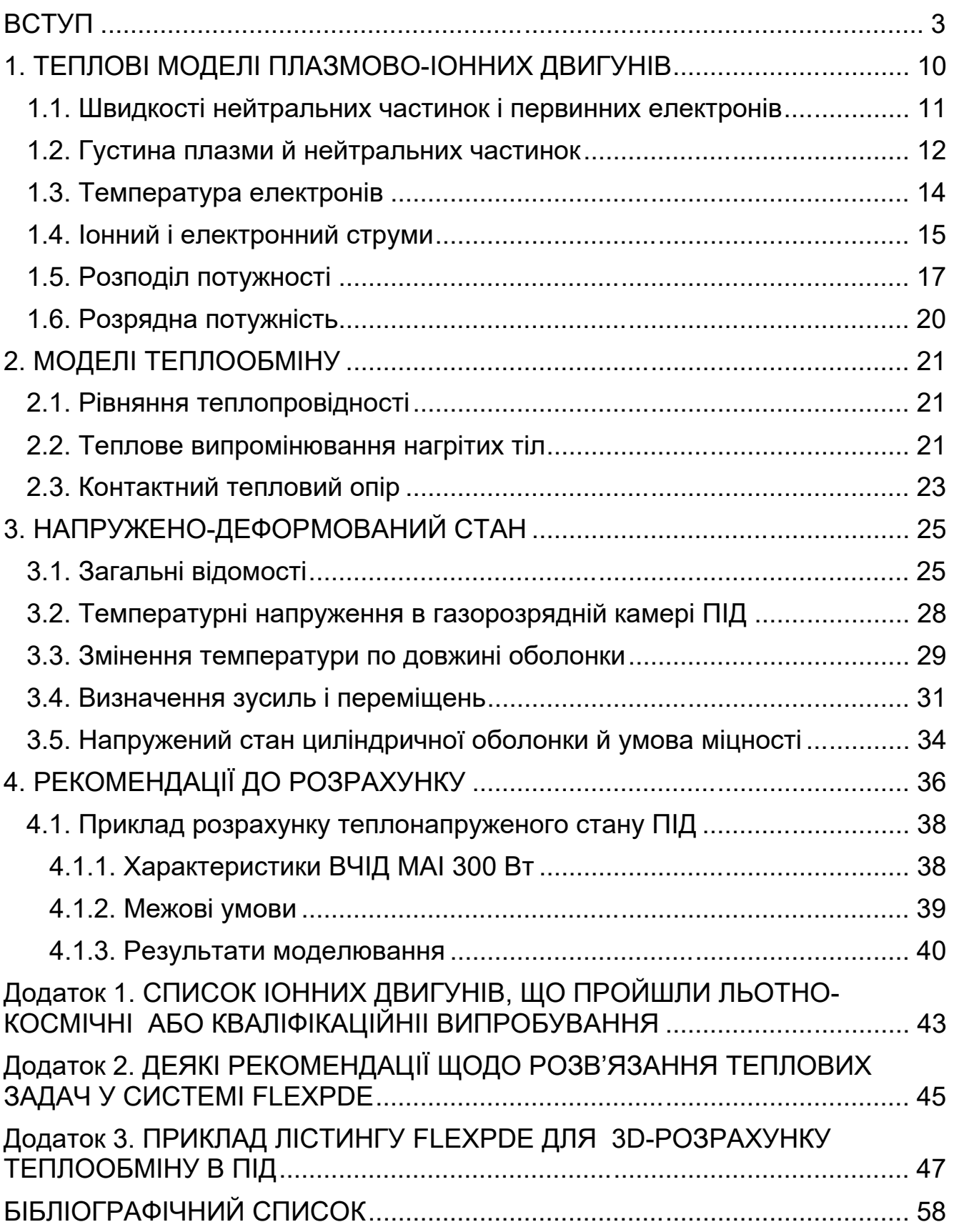

Навчальне видання

**Базима Леонід Олексійович** 

# **КОМП'ЮТЕРНЕ МОДЕЛЮВАННЯ ПРОЦЕСІВ ТЕПЛООБМІНУ В ПЛАЗМОВО-ІОННИХ ДВИГУНАХ**

Редактор О. Ф. Серьожкіна

Зв. план, 2017 Підписано до друку 14.04.2017 Формат 60×84 1/16. Папір офс. № 2. Офс. друк Ум. друк. арк. 3,3. Обл.-вид. арк. 3,75. Наклад 30 пр. Замовлення 123. Ціна вільна

> Видавець і виготовлювач Національний аерокосмічний університет ім. М. Є. Жуковського «Харківський авіаційний інститут» 61070, Харків-70, вул. Чкалова, 17 http://www.khai.edu Видавничий центр «ХАІ» 61070, Харків-70, вул. Чкалова, 17 izdat@khai.edu

> Свідоцтво про внесення суб'єкта видавничої справи до Державного реєстру видавців, виготовлювачів і розповсюджувачів видавничої продукції сер. ДК № 391 від 30.03.2001